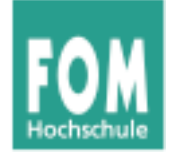

# **Betriebssysteme**

#### WS 2015/16

#### **Hans-Georg Eßer**

#### **Foliensatz G:**

- Synchronisation
- Deadlocks

v1.2, 2015/08/20

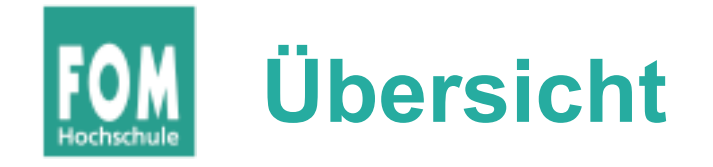

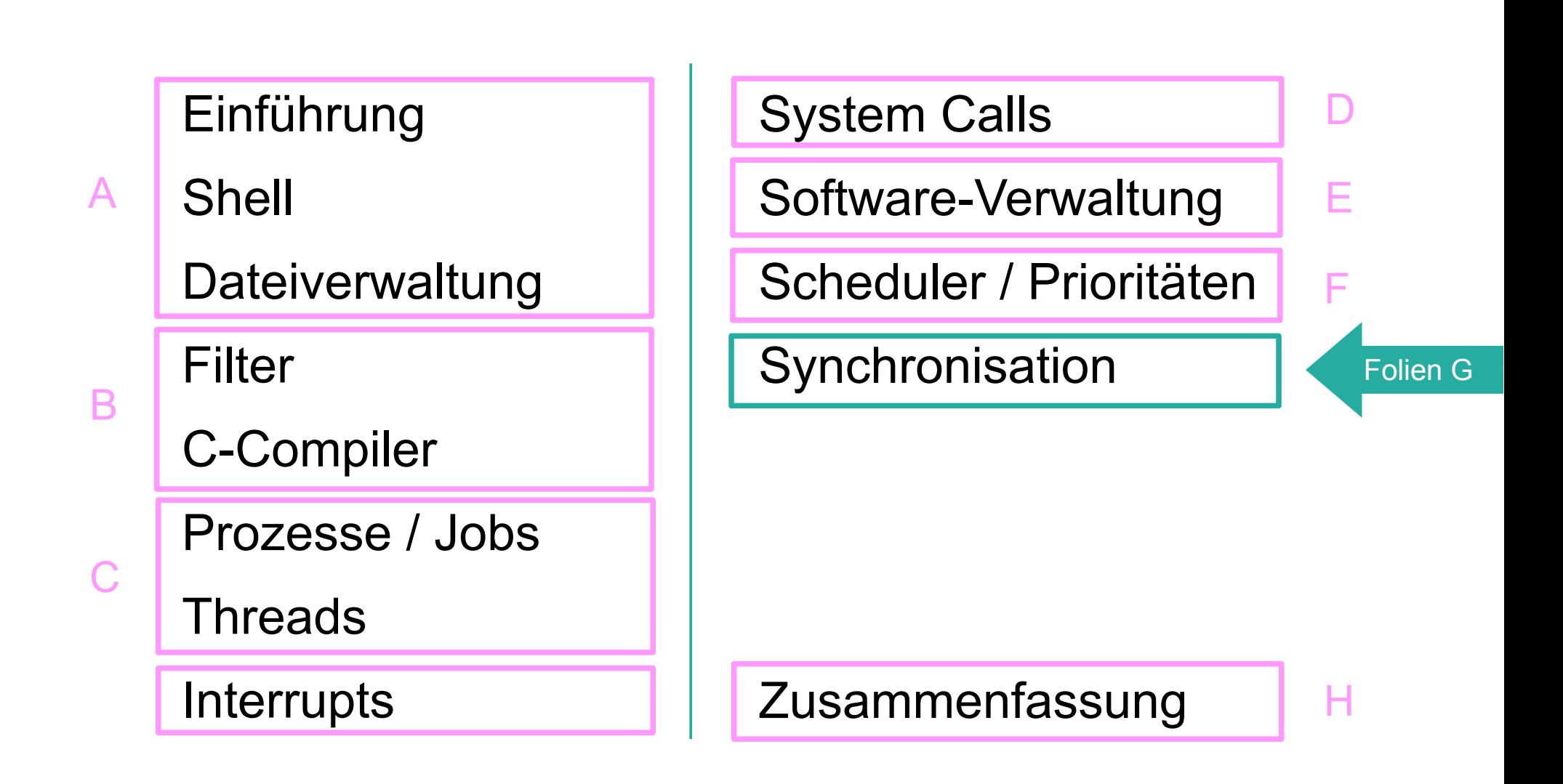

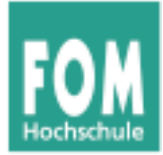

## **Synchronisation**

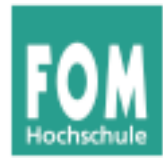

- Es gibt Prozesse (oder Threads oder Kernel-Funktionen) mit gemeinsamem Zugriff auf bestimmte Daten, z. B.
	- Threads des gleichen Prozesses: gemeinsamer Speicher
	- Prozesse / Threads öffnen die gleiche Datei zum Lesen / Schreiben
	- Mehr-Prozessor-System: Scheduler (je einer pro CPU) greifen auf gleiche Prozesslisten / Warteschlangen zu

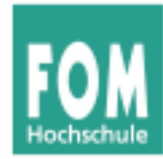

- Synchronisation: Probleme mit "gleichzeitigem" Zugriff auf Datenstrukturen
- Beispiel: Zwei Threads erhöhen einen Zähler

```
erhoehe_zaehler( ) {
  w=read(Adresse);
  w=w+1;
  write(Adresse,w);
}
                      Ausgangssituation: w=10
                      T1: 
                      w=read(Adresse); // 10
                      w=w+1; // 11
                      write(Adresse,w); // 11 !!
                      Ergebnis nach T1, T2: w=11 – nicht 12!
                                                 T2:
                                                 w=read(Adresse); // 10
                                                 w=w+1; // 11
                                                 write(Adresse,w); // 11
```
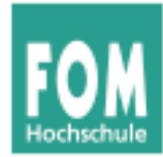

• Gewünscht wäre eine der folgenden Reihenfolgen:

Ausgangssituation: w=10

**P1:**  w=read(Adr); // 10 w=w+1; // 11 write(Adr,w); // 11 **P2:**

> w=read(Adr); // 11  $w= w+1$ ; // 12 write(Adr,w); // 12

```
Ergebnis nach P1, P2: w=12
```
Ausgangssituation: w=10

**P1:** 

**P2:** w=read(Adr); // 10 w=w+1; // 11 write(Adr,w); // 11

w=read(Adr); // 11  $w= w+1$ ; // 12 write(Adr,w); // 12

Ergebnis nach P1, P2: w=12

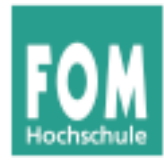

- Ursache: erhoehe zaehler() arbeitet nicht **atomar**:
	- Scheduler kann die Funktion unterbrechen
	- Funktion kann auf mehreren CPUs gleichzeitig laufen
- Lösung: Finde alle Code-Teile, die auf gemeinsame Daten zugreifen, und stelle sicher, dass immer nur ein Prozess auf diese Daten zugreift (gegenseitiger Ausschluss, mutual exclusion)

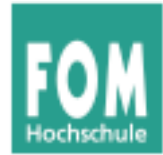

## **Einführung (5)**

• Analoges Problem bei Datenbanken:

```
exec sql CONNECT ...
exec sql SELECT kontostand INTO $var FROM Konto
          WHERE kontonummer = $knr
$var = $var - abhebungexec sql UPDATE Konto SET kontostand = $var
          WHERE kontonummer = $knr
exec sql DISCONNECT
```
Bei parallelem Zugriff auf gleichen Datensatz kann es zu Fehlern kommen

→ Lösung über (Datenbank-) **Transaktionen**, die u. a. **atomar und isoliert** (**A**C**I**D-Prinzip) erfolgen müssen

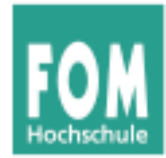

## **Race Condition:**

- Mehrere parallele Threads / Prozesse nutzen eine gemeinsame Ressource
- Zustand hängt von Reihenfolge der Ausführung ab
- Race: die Threads liefern sich "ein Rennen" um den ersten / schnellsten Zugriff

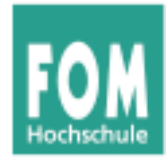

## **Warum Race Conditions vermeiden?**

- Ergebnisse von parallelen Berechnungen sind nicht eindeutig (d. h. potenziell falsch)
- Bei Programmtests könnte (durch Zufall) immer eine "korrekte" Ausführreihenfolge auftreten; später beim Praxiseinsatz dann aber gelegentlich eine "falsche".
- Race Conditions sind auch Sicherheitslücken

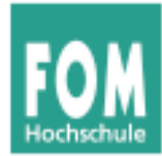

• Idee: Zugriff via Lock auf einen Prozess (Thread, ...) beschränken:

```
int Lock = UNLOCKED; // global
erhoehe_zaehler( ) {
  while (Lock == LOCKED) { } ; // warten
 Lock = LOCKED;
  // Anfang Datennutzung
  w=read(Adresse);
 w=w+1:
  write(Adresse,w);
  // Ende Datennutzung
 Lock = UNLOCALED;}
```
• Problem: Lock-Variable nicht geschützt

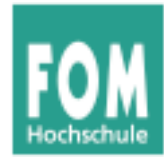

- Nicht alle Zugriffe sind problematisch:
	- Gleichzeitiges Lesen von Daten stört nicht
	- Prozesse, die "disjunkt" sind (d. h.: die keine gemeinsamen Daten haben) können ohne Schutz zugreifen
- Sobald mehrere Prozesse/Threads/... gemeinsam auf ein Objekt zugreifen – und mindestens einer davon schreibend –, ist das Verhalten des Gesamtsystems **unvorhersehbar** und **nicht reproduzierbar**.

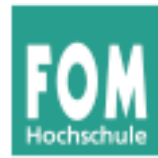

- Einführung, Race Conditions
- Kritische Abschnitte und gegenseitiger Ausschluss
- Synchronisationsmethoden, Standard-Primitive:
	- Mutexe
	- Semaphore

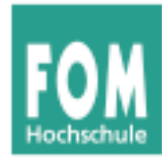

- Programmteil, der auf gemeinsame Daten zugreift
	- Müssen nicht verschiedene Funktionen sein: auch mehrere Instanzen (z. B. Threads), welche dieselbe Funktion ausführen
- Block zwischen erstem und letztem Zugriff
- Nicht "den Code schützen", sondern die Daten
- Formulierung: kritischen Abschnitt "betreten" und "verlassen" (enter / leave critical section)

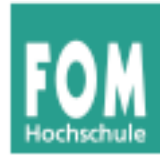

• Bestimmen des kritischen Abschnitts nicht ganz eindeutig:

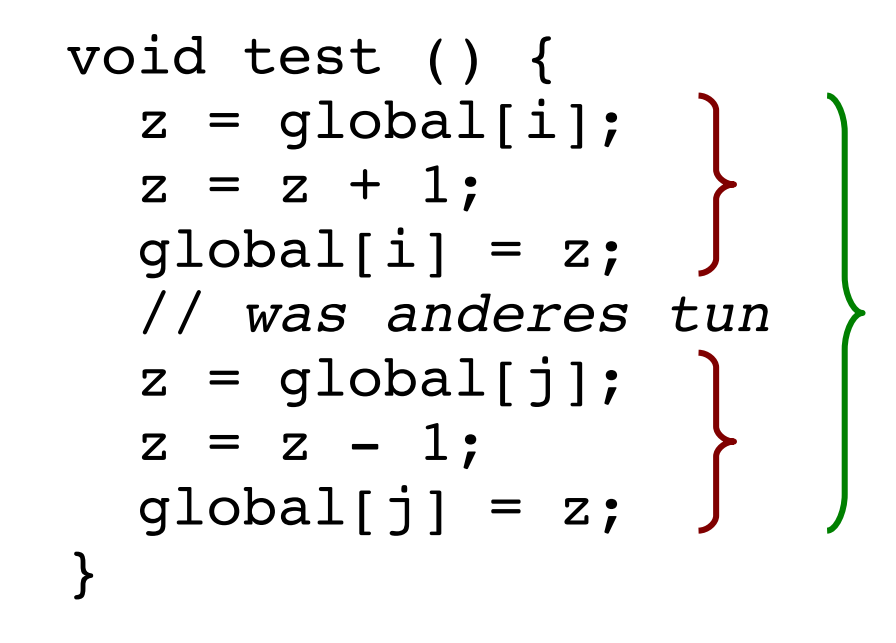

• zwei kritische Abschnitte oder nur einer?

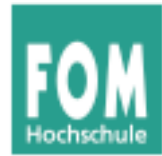

- Anforderung an parallele Threads:
	- Es darf maximal ein Thread gleichzeitig im kritischen Abschnitt sein
	- Kein Thread, der außerhalb kritischer Abschnitte ist, darf einen anderen blockieren
	- Kein Thread soll ewig auf das Betreten eines kritischen Abschnitts warten
	- Deadlocks sollen vermieden werden (z. B.: zwei Prozesse sind in verschiedenen kritischen Abschnitten und blockieren sich gegenseitig)

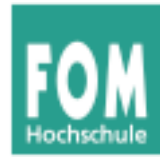

- Tritt nie mehr als ein Thread gleichzeitig in den kritischen Abschnitt ein, heißt das "**gegenseitiger Ausschluss**" (englisch: **mut**ual **ex**clusion, kurz: mutex)
- Es ist Aufgabe der Programmierer, diese Bedingung zu garantieren
- Das Betriebssystem bietet Hilfsmittel, mit denen gegenseitiger Ausschluss durchgesetzt werden kann, schützt aber nicht vor Programmierfehlern

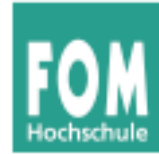

• Maschineninstruktion (z. B. mit dem Namen TSL = Test and Set Lock), die atomar eine Lock-Variable liest und setzt, also ohne dazwischen unterbrochen werden zu können.

```
enter:
  tsl register, flag ; Variablenwert in Register kopieren und
                     ; dann Variable auf 1 setzen
  cmp register, 0 ; War die Variable 0?
  jnz enter ; Nicht 0: Lock war gesetzt, also Schleife
  ret
leave:
  mov flag, 0 ; 0 in flag speichern: Lock freigeben
  ret
```
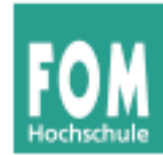

- TSL muss zwei Dinge leisten:
	- atomar laufen, so dass der Test-und-Setzen-Vorgang nicht durch einen anderen Prozess unterbrochen wird
	- Im Falle mehrerer CPUs den Speicherbus sperren, damit kein Prozess auf einer anderen CPU (deren Interrupts nicht gesperrt sind!) auf die gleiche Variable zugreifen kann

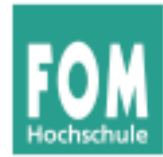

- Aktives Warten (busy waiting):
	- Ausführen einer Schleife, bis eine Variable einen bestimmten Wert annimmt.
	- Der Thread ist bereit und belegt die CPU.
	- Die Variable muss von einem anderen Thread gesetzt werden.
		- (Großes) Problem, wenn der andere Thread endet.
		- (Großes) Problem, wenn der andere Thread z. B. wegen niedriger Priorität – nicht dazu kommt, die Variable zu setzen.

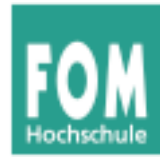

- Passives Warten (sleep and wake):
	- Ein Thread blockiert und wartet auf ein Ereignis, das ihn wieder in den Zustand "bereit" versetzt.
	- Blockierter Thread verschwendet keine CPU-Zeit.
	- Ein anderer Thread muss das Eintreten des Ereignisses bewirken.
		- (Kleines) Problem, wenn der andere Thread endet.
	- Bei Eintreten des Ereignisses muss der blockierte Thread geweckt werden, z. B.
		- explizit durch einen anderen Thread,
		- durch Mechanismen des Betriebssystems.

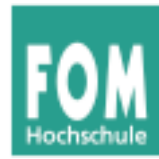

- Beim Erzeuger-Verbraucher-Problem (producer consumer problem, bounded buffer problem) gibt es zwei kooperierende Threads:
	- Der Erzeuger speichert Informationen in einem beschränkten Puffer.
	- Der Verbraucher liest Informationen aus diesem Puffer.

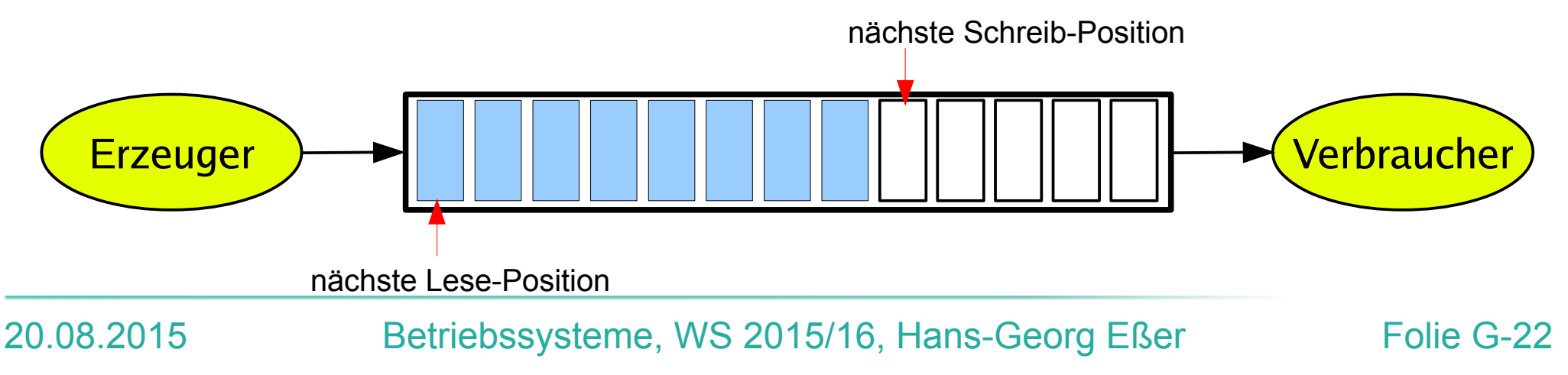

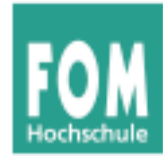

- **Synchronisation**
	- **Puffer nicht überfüllen:**

Wenn der Puffer voll ist, muss der Erzeuger warten, bis der Verbraucher eine Information aus dem Puffer abgeholt hat, und erst dann weiter arbeiten.

#### ● **Nicht aus leerem Puffer lesen:**

Wenn der Puffer leer ist, muss der Verbraucher warten, bis der Erzeuger eine Information im Puffer abgelegt hat, und erst dann weiter arbeiten.

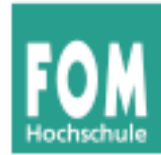

- Realisierung mit passivem Warten:
	- Eine gemeinsam benutzte Variable "count" zählt die belegten Positionen im Puffer.
	- Wenn der Erzeuger eine Information einstellt und der Puffer leer war (count == 0), weckt er den Verbraucher; bei vollem Puffer blockiert er.
	- Wenn der Verbraucher eine Information abholt und der Puffer voll war (count == max), weckt er den Erzeuger; bei leerem Puffer blockiert er.

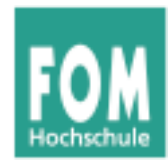

### **Erzeuger-Verbraucher-Problem mit sleep / wake**

```
#define N 100 // Anzahl der Plätze im Puffer
int count = 0; // Anzahl der belegten Plätze im Puffer
producer () {
 while (TRUE) { \frac{1}{2} // Endlosschleife
   produce item (item); \frac{1}{2} // Erzeuge etwas für den Puffer
   if (count == N) sleep(); // Wenn Puffer voll: schlafen legen
   enter item (item); \frac{1}{2} // In den Puffer einstellen
   count = count + 1; // Zahl der belegten Plätze inkrementieren
   if (count == 1) wake(consumer); // war der Puffer vorher leer?
 }
}
consumer () {
 while (TRUE) { \frac{1}{2} // Endlosschleife
   if (count == 0) sleep(); // Wenn Puffer leer: schlafen legen
   remove item (item); \frac{1}{2} // Etwas aus dem Puffer entnehmen
   count = count - 1; // Zahl der belegten Plätze dekrementieren
   if (count == N-1) wake(producer); // war der Puffer vorher voll?
   consume item (item); \frac{1}{2} // Verarbeiten
 }
}
```
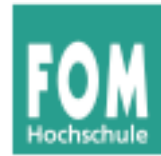

- Das Programm enthält eine *race condition*, die zu einem *Deadlock* führen kann, z. B. wie folgt:
	- Verbraucher liest Variable count, die den Wert 0 hat.
	- Kontextwechsel zum Erzeuger.
	- Erzeuger stellt etwas in den Puffer ein, erhöht count und weckt den Verbraucher, da count vorher 0 war.
	- Verbraucher legt sich schlafen, da er für count noch den Wert 0 gespeichert hat (der zwischenzeitlich erhöht wurde).
	- Erzeuger schreibt den Puffer voll und legt sich dann auch schlafen.

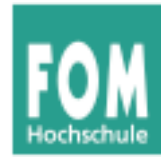

● **Problemursache:**

Wakeup-Signal für einen – noch nicht – schlafenden Prozess wird ignoriert

- Falsche **Reihenfolge**
- Weckruf "irgendwie" für spätere Verwendung aufbewahren...

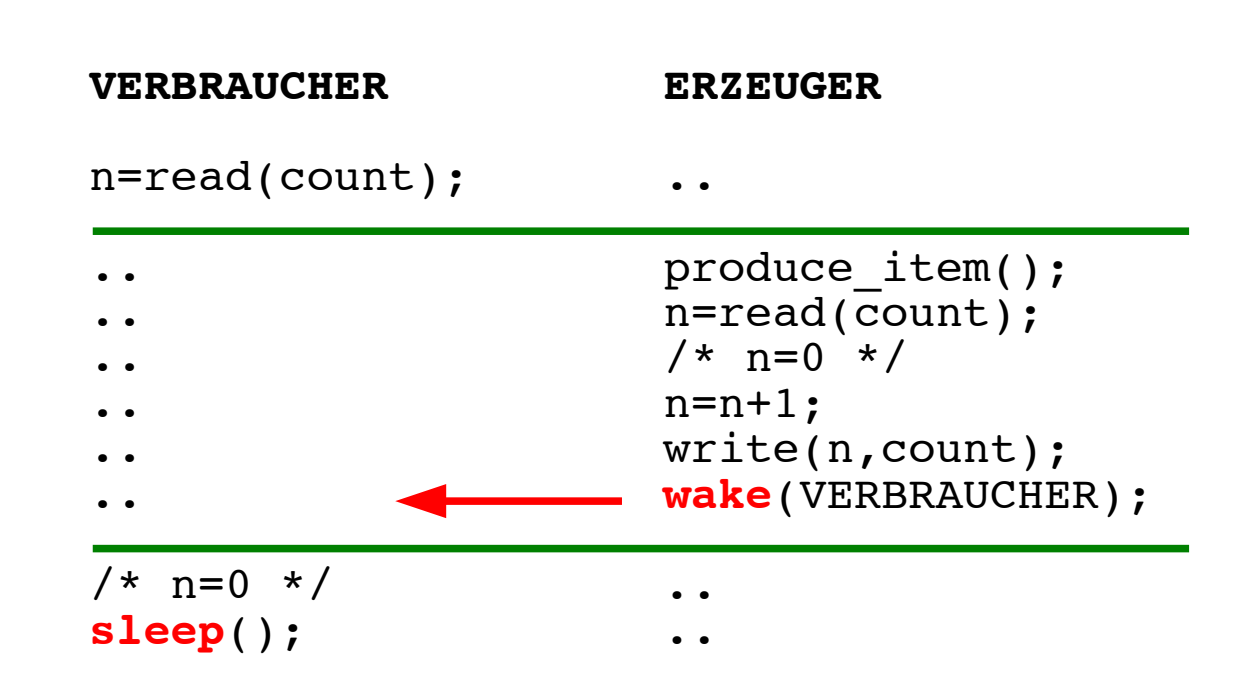

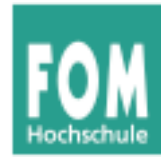

- Lösungsmöglichkeit: Systemaufrufe *sleep* und wake verwenden ein wakeup pending bit":
	- Bei wake() für einen nicht schlafenden Thread dessen wakeup pending bit setzen.
	- Bei *sleep()* das wakeup pending bit des Threads überprüfen – wenn es gesetzt ist, den Thread nicht schlafen legen.

 Aber: Lösung lässt sich nicht verallgemeinern (mehrere zu synchronisiernende Prozesse benötigen evtl. zusätzliche solche Bits)

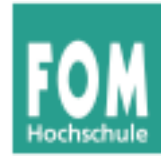

Ein **Semaphor** ist eine Integer- (Zähler-) Variable, die man wie folgt verwendet:

- Semaphor hat festgelegten Anfangswert N ("Anzahl der verfügbaren Ressourcen").
- Beim Anfordern eines Semaphors (P- oder **Wait**-Operation): P = (niederl.) probeer
	- Semaphor-Wert um 1 erniedrigen, falls er >0 ist,
	- Thread blockieren und in eine Warteschlange einreihen, wenn der Semaphor-Wert 0 ist.

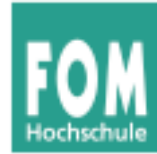

• Bei Freigabe eines Semaphors (V- oder **Signal**-Operation):

V = (niederl.) vrijgeven

- einen Thread aus der Warteschlange wecken, falls diese nicht leer ist,
- Semaphor-Wert um 1 erhöhen (wenn es keinen auf den Semaphor wartenden Thread gibt)
- Code sieht dann immer so aus:

```
wait (&sem);
/* Code, der die Ressource nutzt */
signal (&sem);
```
● in vielen Büchern: **P**(&sem), **V**(&sem)

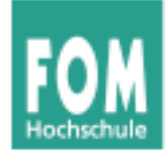

• Pseudo-Code für Semaphor-Operationen

```
wait (sem) {
   if (sem>0)
    sem--; else {
     ADD_CALLER_TO (QUEUE(sem));
     SLEEP;
   }
}
                                            }
                                         }
```

```
signal (sem) {
   if (P in QUEUE(sem)) {
    WAKEUP (P);
     REMOVE (P, QUEUE);
   else
     sem++;
```
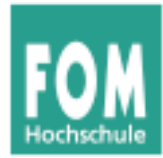

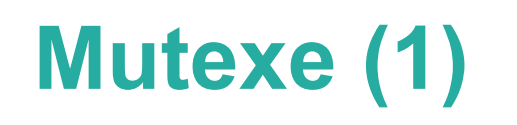

- **Mutex:** boolesche Variable (true/false), die den Zugriff auf gemeinsam genutzte Daten synchronisiert
	- true: Zugang erlaubt
	- false: Zugang verboten
- **blockierend:** Ein Thread, der sich Zugang verschaffen will, während ein anderer Thread Zugang hat, blockiert  $\rightarrow$  Warteschlange
- Bei Freigabe:
	- Warteschlange enthält Threads  $\rightarrow$  einen wecken
	- Warteschlange leer: Mutex auf true setzen

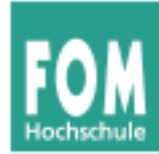

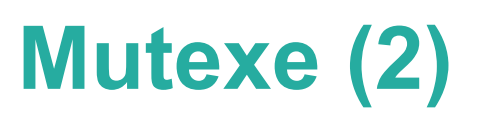

● **Mutex** (**mut**ual **ex**clusion) **= binärer Semaphor**, also ein Semaphor, der nur die Werte 0 / 1 annehmen kann. Pseudo-Code:

```
wait (mutex) {
   if (mutex==1)
     mutex=0;
   else {
    ADD CALLER TO (QUEUE(mutex));
    SLEEP
   }
}
                                              signal (mutex) {
                                                 if (P in QUEUE(mutex)) {
                                                    WAKEUP (P);
                                                   REMOVE (P, QUEUE);
                                                  }
                                                 else 
                                                   mutex=1;
                                              }
```
- Neue Interpretation: wait  $\rightarrow$  lock signal  $\rightarrow$  unlock
- Mutexe für exklusiven Zugriff (kritische Abschnitte)

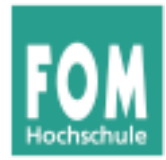

- Betriebssysteme können Mutexe und Semaphoren **blockierend** oder **nicht-blockierend** implementieren
- blockierend:

wenn der Versuch, den Zähler zu erniedrigen, scheitert  $\rightarrow$  warten

• nicht blockierend: wenn der Versuch scheitert  $\rightarrow$  vielleicht etwas anderes tun

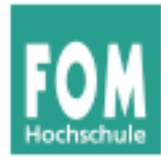

• Bei Mutexen / Semaphoren müssen die beiden Operationen wait() und signal() **atomar** implementiert sein:

Während der Ausführung von wait() / signal() darf kein anderer Prozess an die Reihe kommen

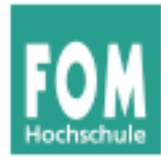

- Mutexe / Semaphore verwalten Warteschlangen (der Prozesse, die schlafen gelegt wurden)
- Beim Aufruf von signal() muss evtl. ein Prozess geweckt werden
- Auswahl des zu weckenden Prozesses ist ein ähnliches Problem wie die Prozess-Auswahl im Scheduler
	- FIFO: **starker** Semaphor / Mutex
	- zufällig: **schwacher** Semaphor / Mutex
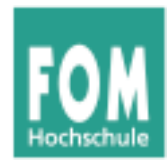

#### **Erzeuger-Verbraucher-Problem mit Semaphoren und Mutexen**

```
typedef int semaphore;
semaphore mutex = 1; // kontrolliert Zugriff auf Puffer
semaphore empty = N; // zählt freie Plätze im Puffer
semaphore full = 0; // zählt belegte Plätze im Puffer
producer() {
  while (TRUE) { \frac{1}{2} // Endlosschleife
    produce_item(item); // erzeuge etwas für den Puffer
    wait (empty); // leere Plätze dekrementieren bzw. blockieren<br>
wait (mutex); // Eintritt in den kritischen Abschnitt
                           wait (mutex); // Eintritt in den kritischen Abschnitt
    enter item (item); // in den Puffer einstellen
    signal (mutex); // kritischen Abschnitt verlassen
    signal (full); // belegte Plätze erhöhen, evtl. consumer wecken
  }
}
consumer() {
  while (TRUE) { \frac{1}{2} // Endlosschleife
    wait (full); // belegte Plätze dekrementieren bzw. blockieren
    wait (mutex); // Eintritt in den kritischen Abschnitt
    remove item(item); // aus dem Puffer entnehmen
    signal (mutex); // kritischen Abschnitt verlassen
    signal (empty); // freie Plätze erhöhen, evtl. producer wecken
    consume entry (item); // verbrauchen
  }
}
```
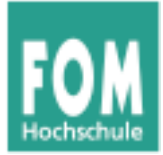

## **Deadlocks**

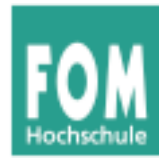

- Einführung
- Ressourcen-Typen
- Hinreichende und notwendige Deadlock-Bedingungen
- Deadlock-Erkennung und -Behebung
- Deadlock-Vermeidung (avoidance): Banker-Algorithmus
- Deadlock-Verhinderung (prevention)

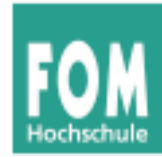

- Eine Menge von Prozessen befindet sich in einer **Deadlock-Situation**, wenn:
	- jeder Prozess auf eine Ressource wartet, die von einem anderen Prozess blockiert wird
	- keine der Ressourcen freigegeben werden kann, weil der haltende Prozess (indem er selbst wartet) blockiert ist
- In einer Deadlock-Situation werden also die Prozesse dauerhaft verharren
- Deadlocks sind unbedingt zu vermeiden

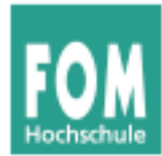

• Der Klassiker: Rechts-vor-Links-Kreuzung

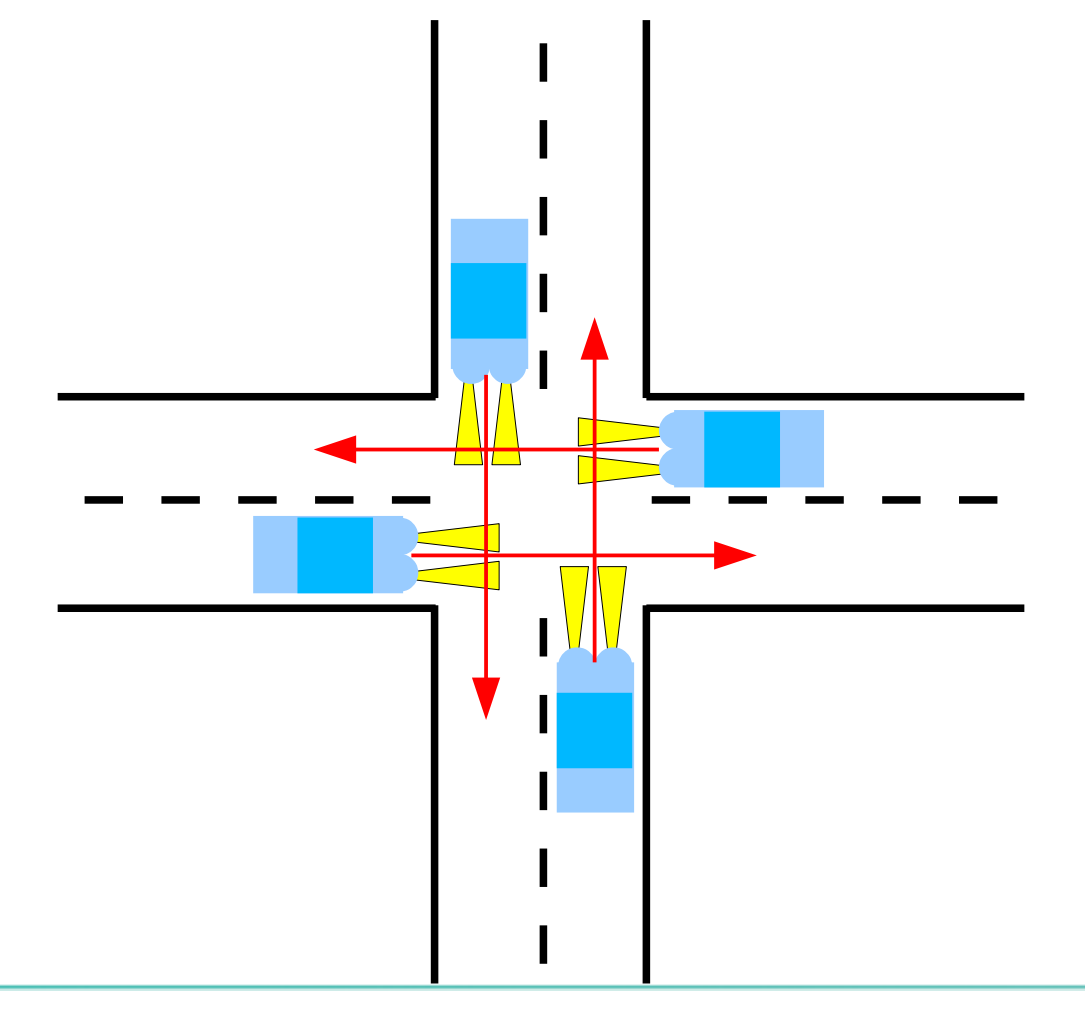

Wer darf fahren? Potenzieller Deadlock

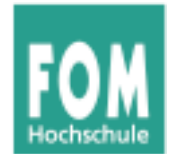

## **Deadlock: Rechts vor Links (2)**

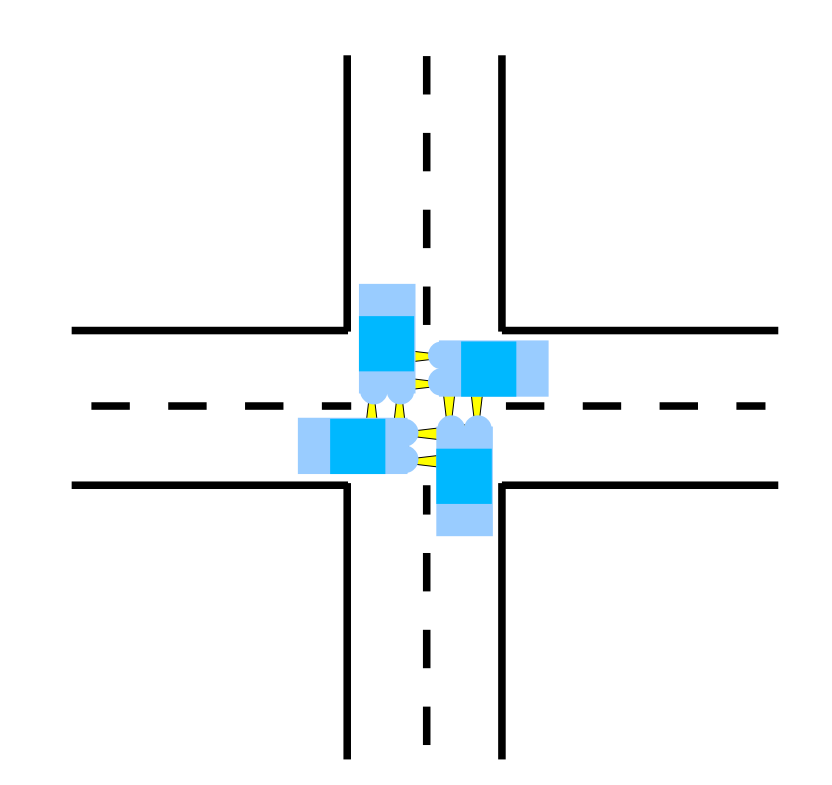

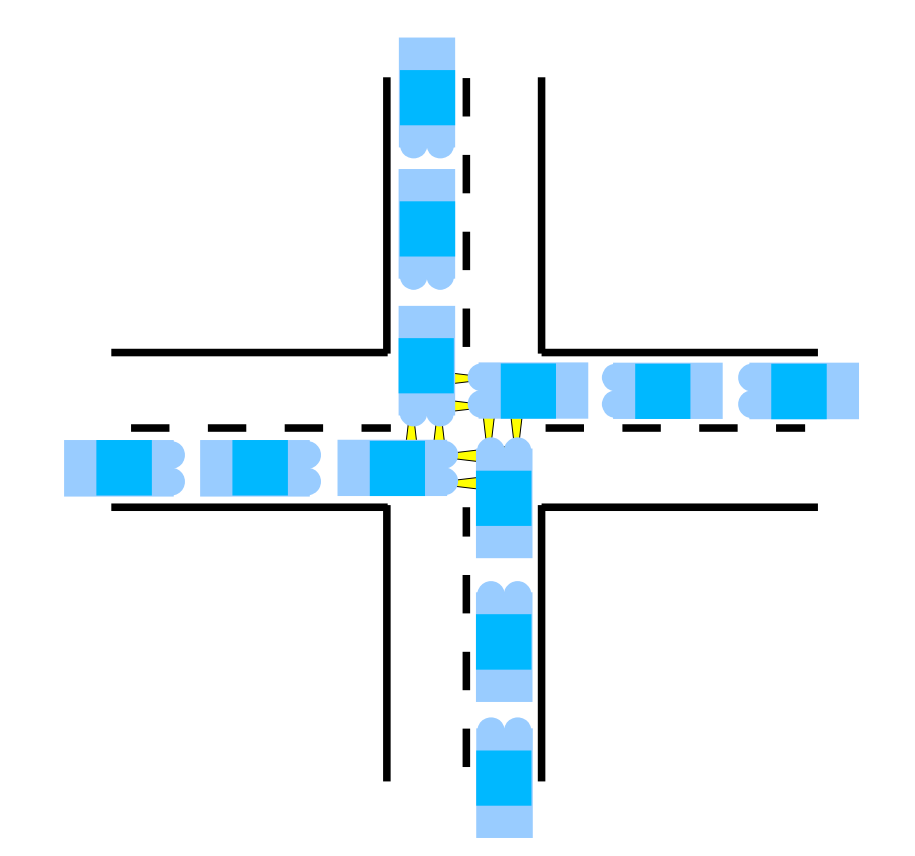

Deadlock, aber behebbar: eines oder mehrere Autos können zurücksetzen

Deadlock, nicht behebbar: beteiligte Autos können nicht zurücksetzen

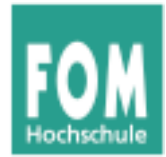

## **Deadlock: Rechts vor Links (3)**

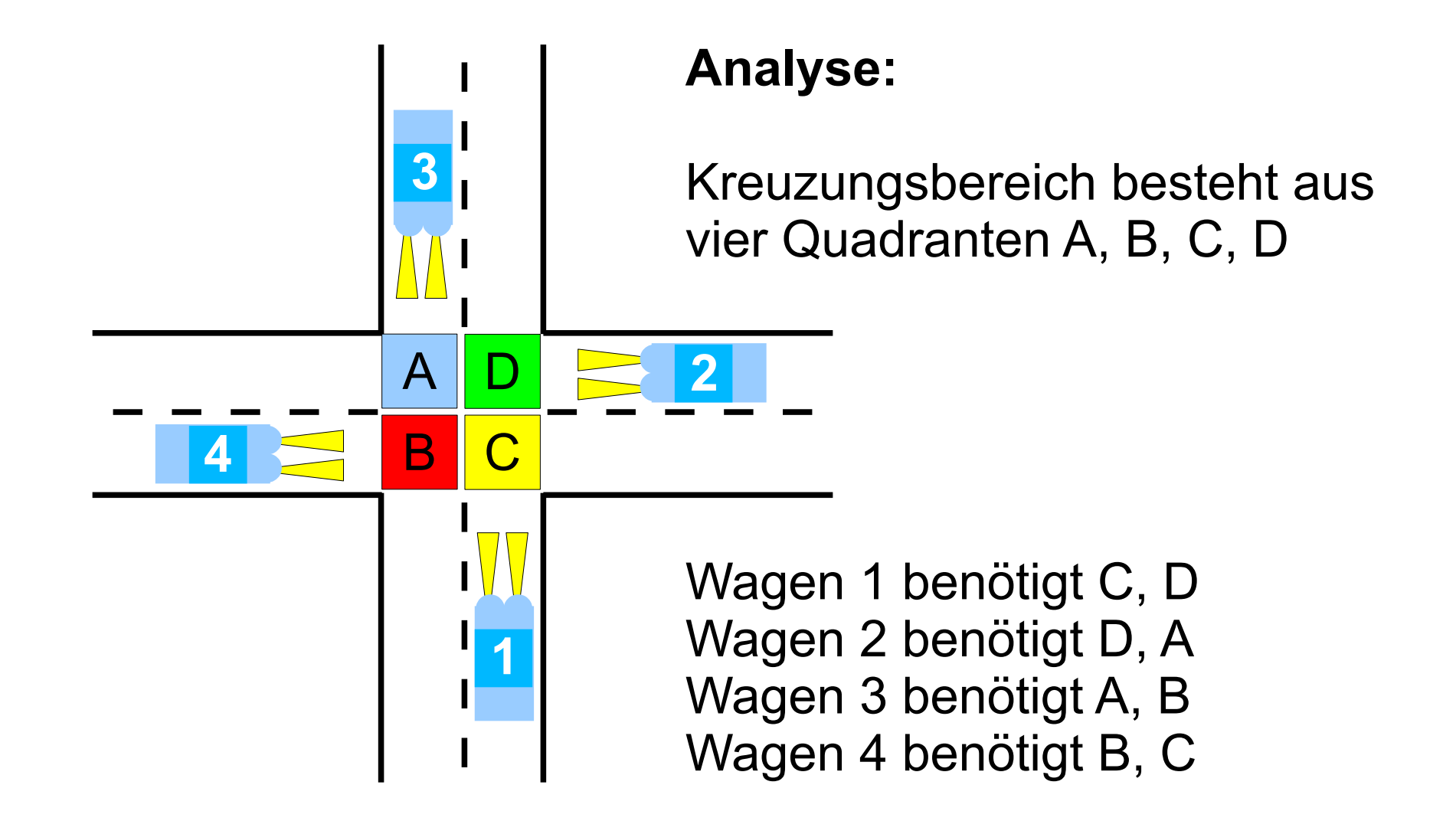

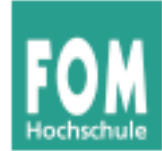

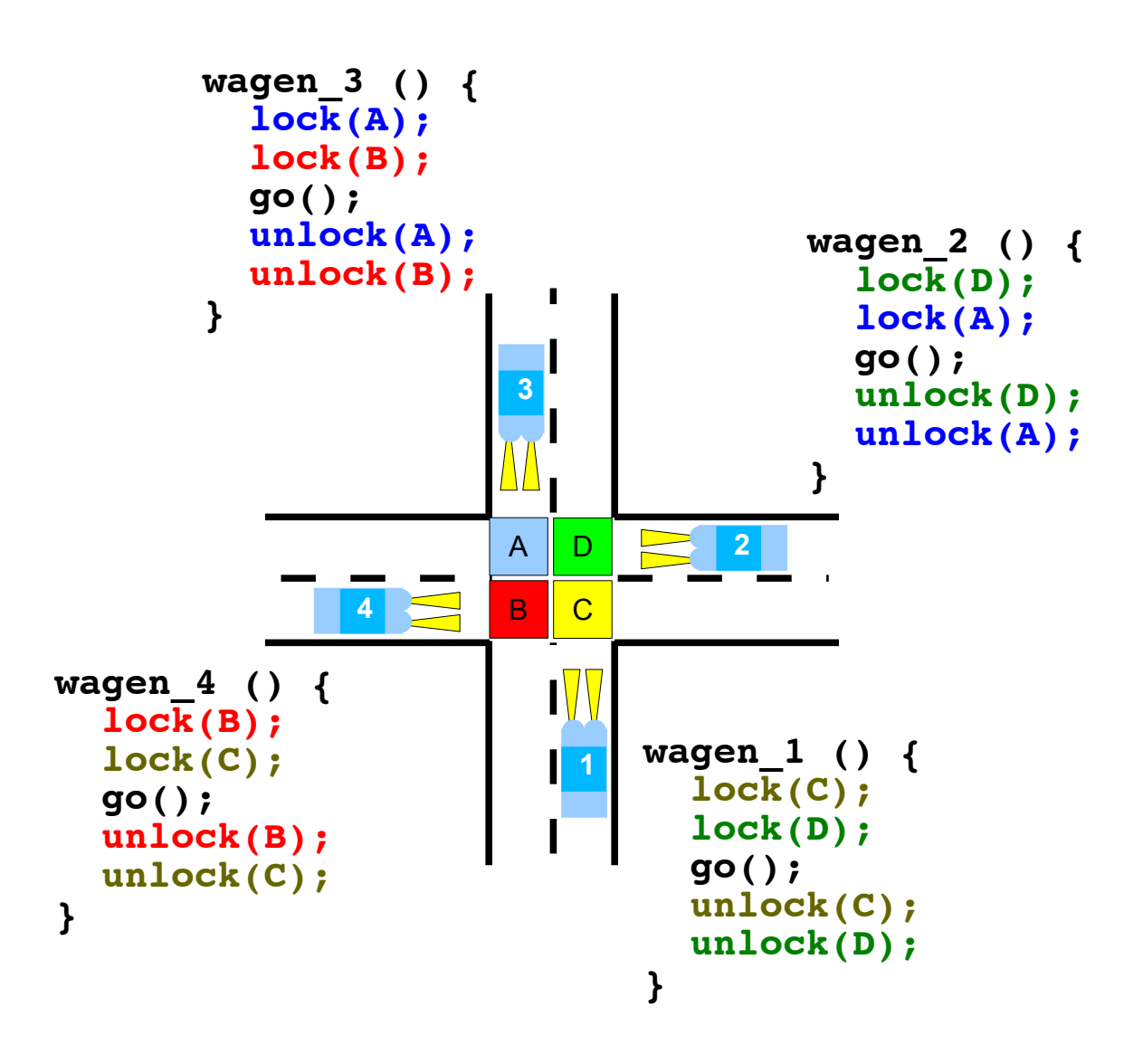

#### **Problematische Reihenfolge:**

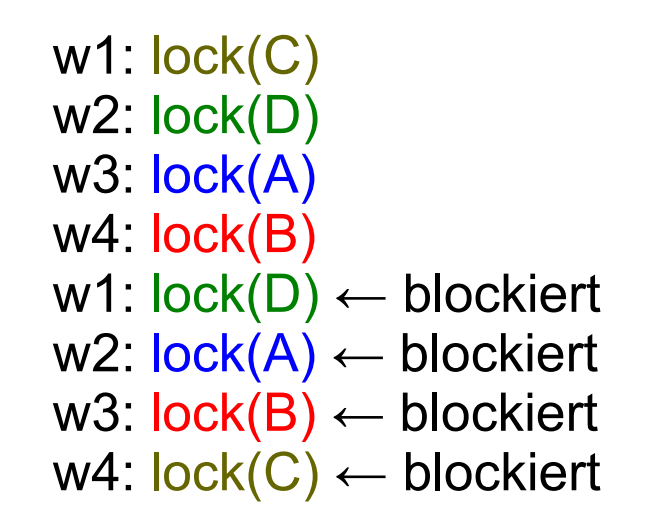

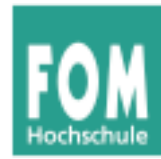

- Zwei Locks A und B
	- z. B.  $A =$  Scanner,  $B =$  Drucker, Prozesse P, Q wollen beide eine Kopie erstellen
- Locking in verschiedenen Reihenfolgen

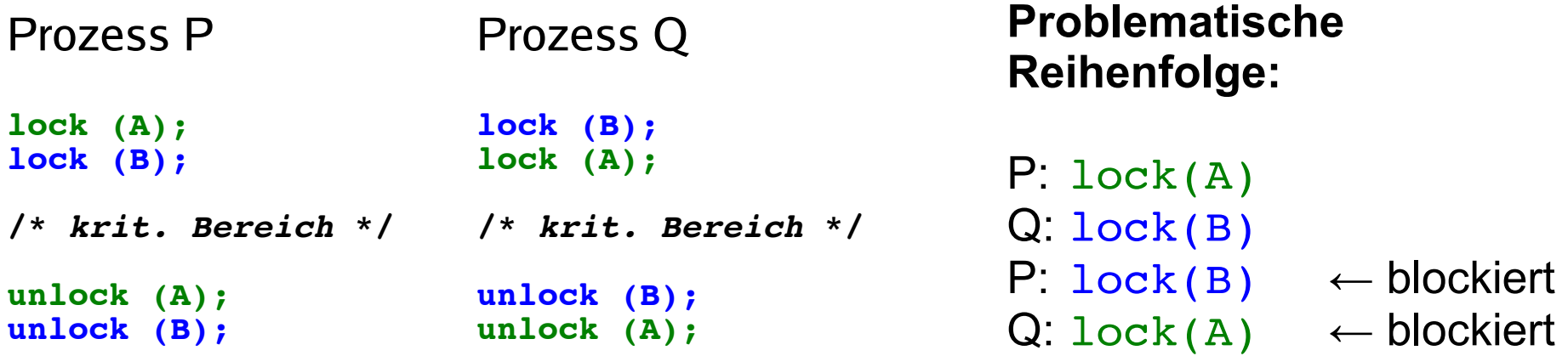

### **Deadlock: kleinstes Beispiel (2)**

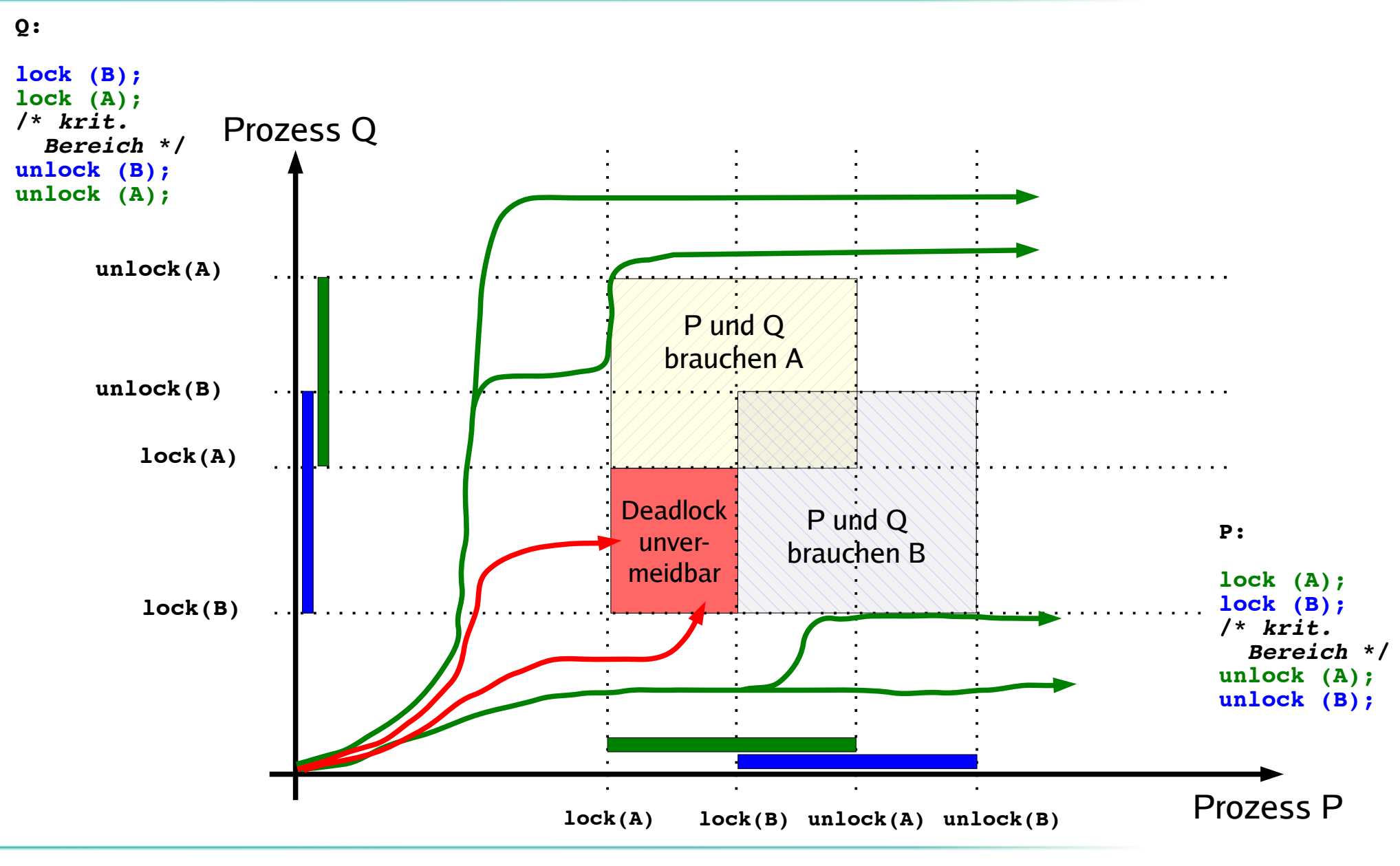

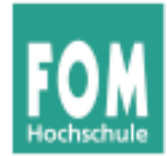

#### **Deadlock: kleinstes Beispiel (3)**

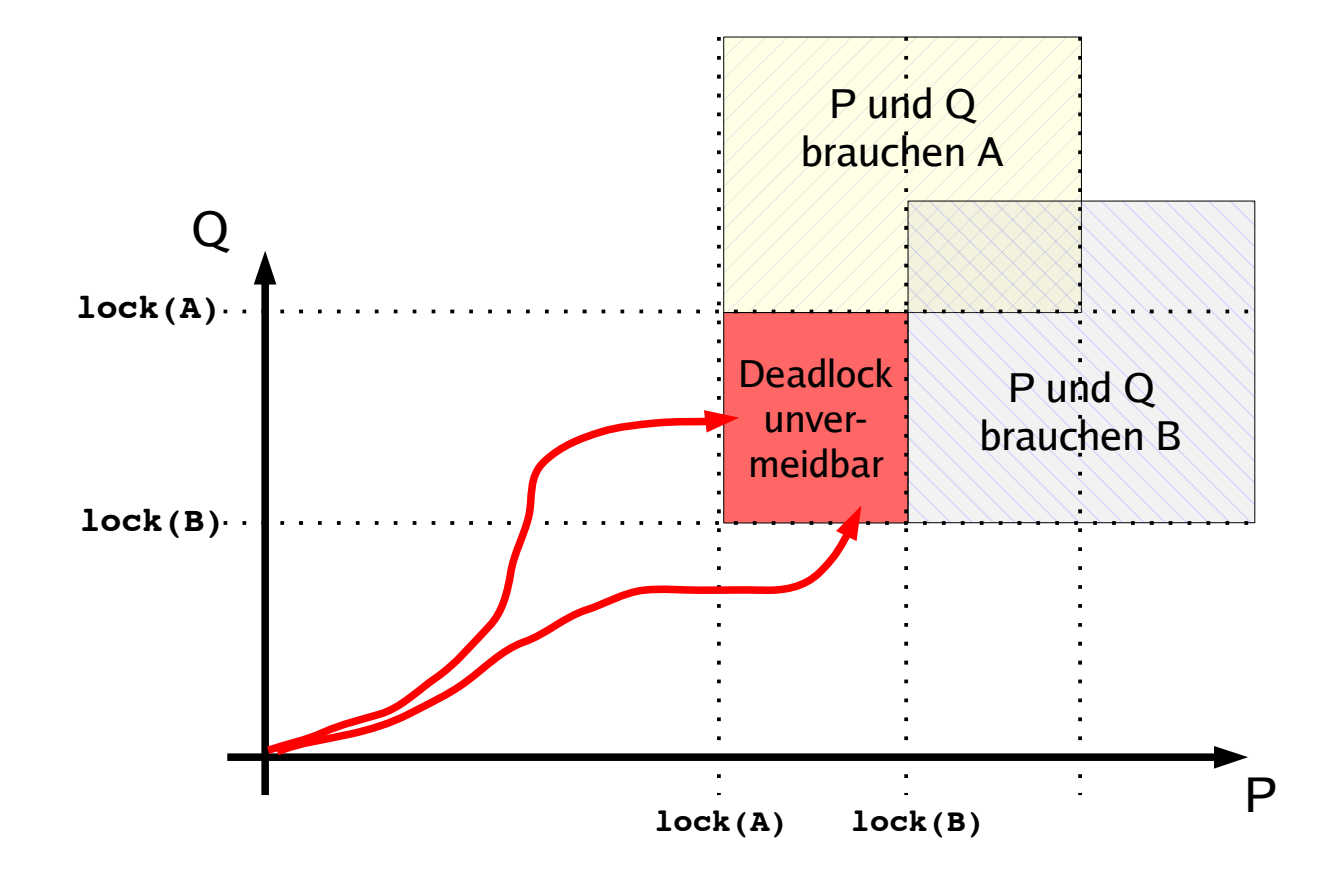

Programmverzahnungen, die zwangsläufig in den Deadlock führen:

oberer roter Weg:

- Q: **lock(B)**
- P: **lock(A)**

#### unterer roter Weg:

- P: **lock(A)**
- Q: **lock(B)**

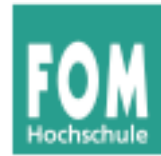

• Problem beheben: P benötigt die Locks nicht gleichzeitig

```
Prozess P
lock (A);
/* krit. Bereich */
unlock (A);
lock (B);
/* krit. Bereich */
unlock (B);
                       Prozess Q
                       lock (B);
                       lock (A);
                       /* krit. Bereich */
                       unlock (B);
                       unlock (A);
```
## Jetzt kann kein Deadlock mehr auftreten

• Andere Lösung: P und Q fordern A, B in gleicher Reihenfolge an

## **Deadlock: kleinstes Beispiel (5)**

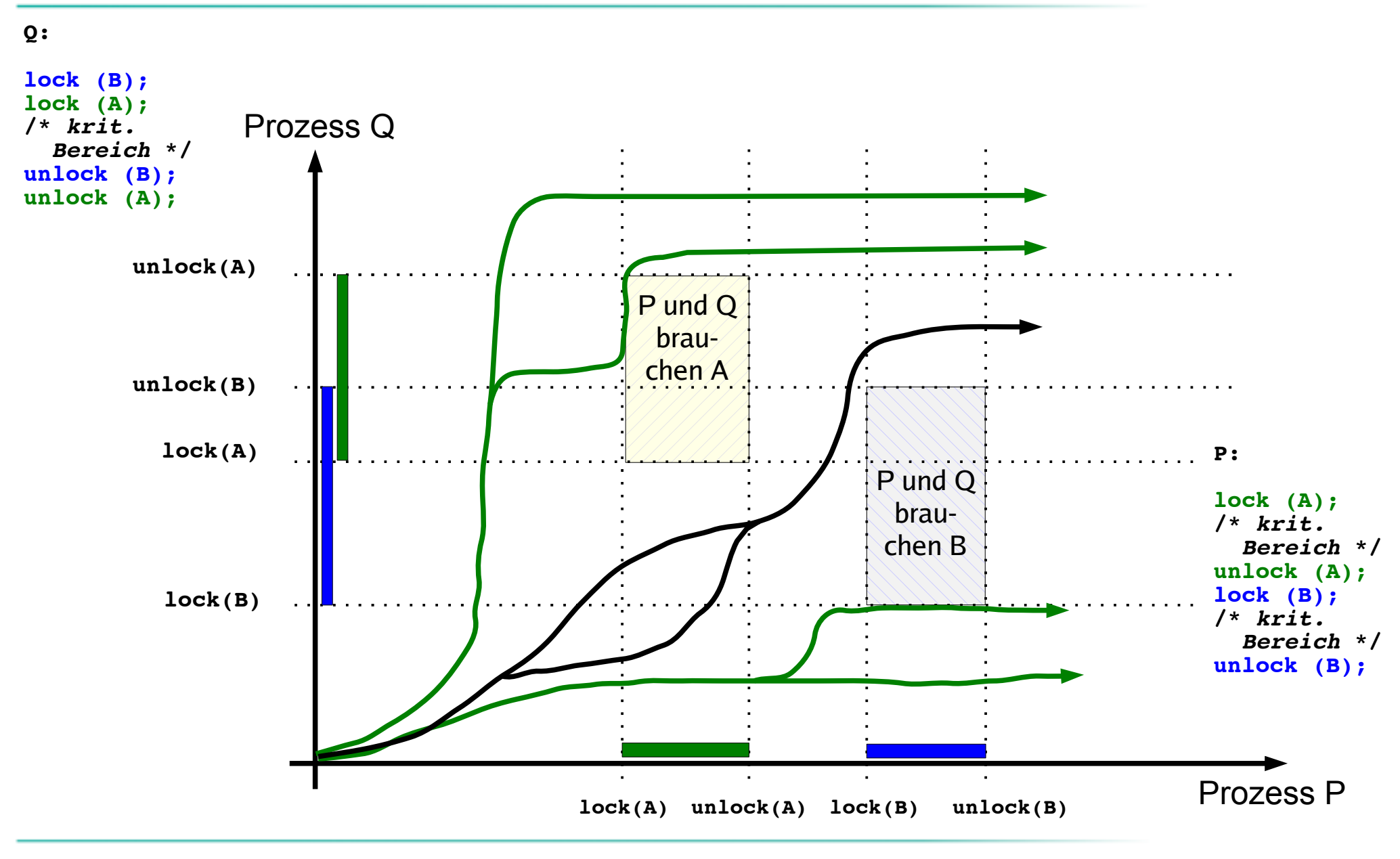

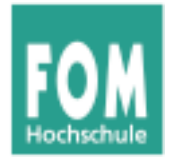

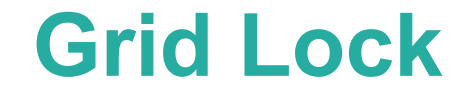

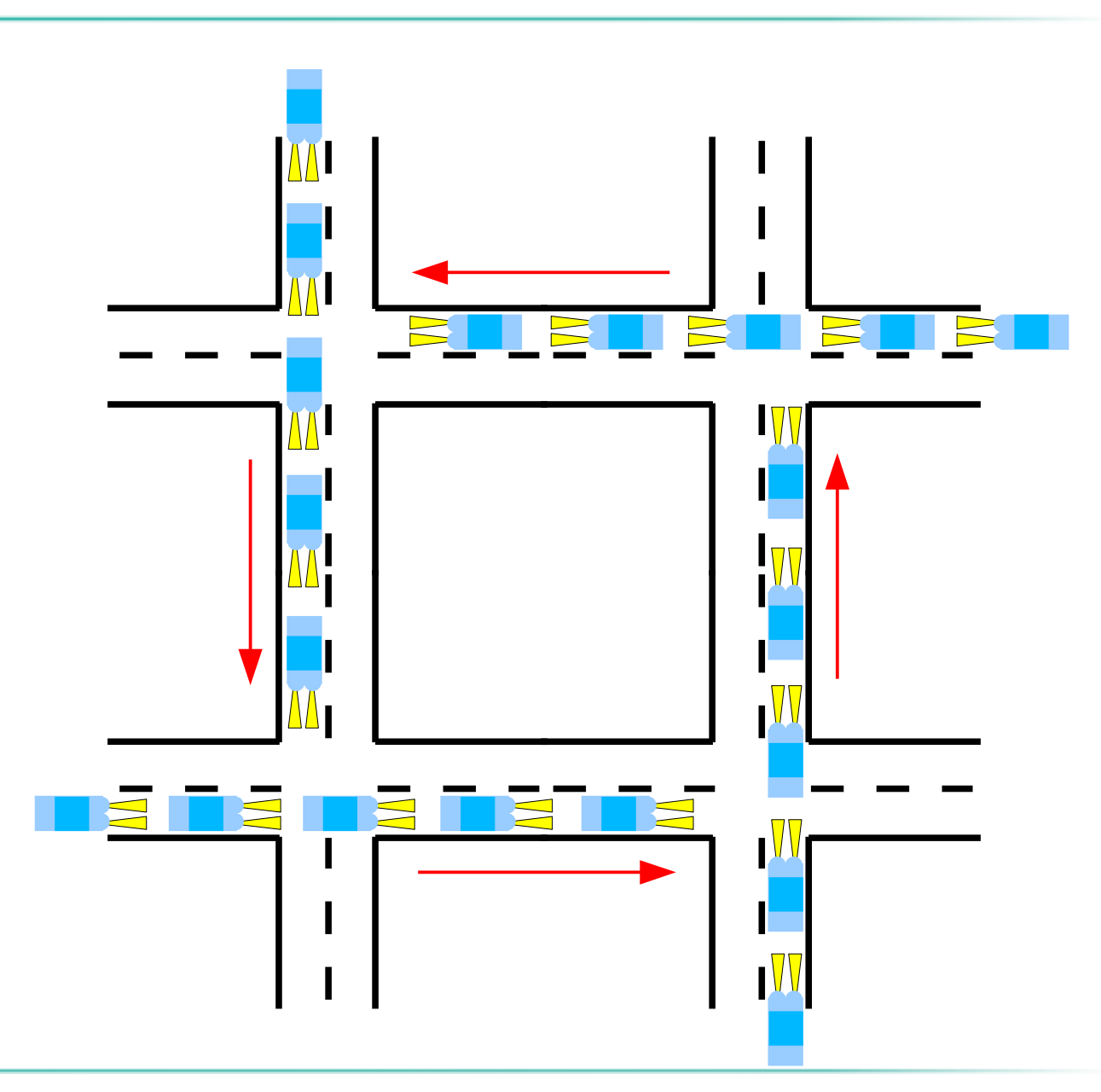

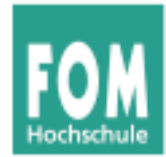

## **Fünf-Philosophen-Problem**

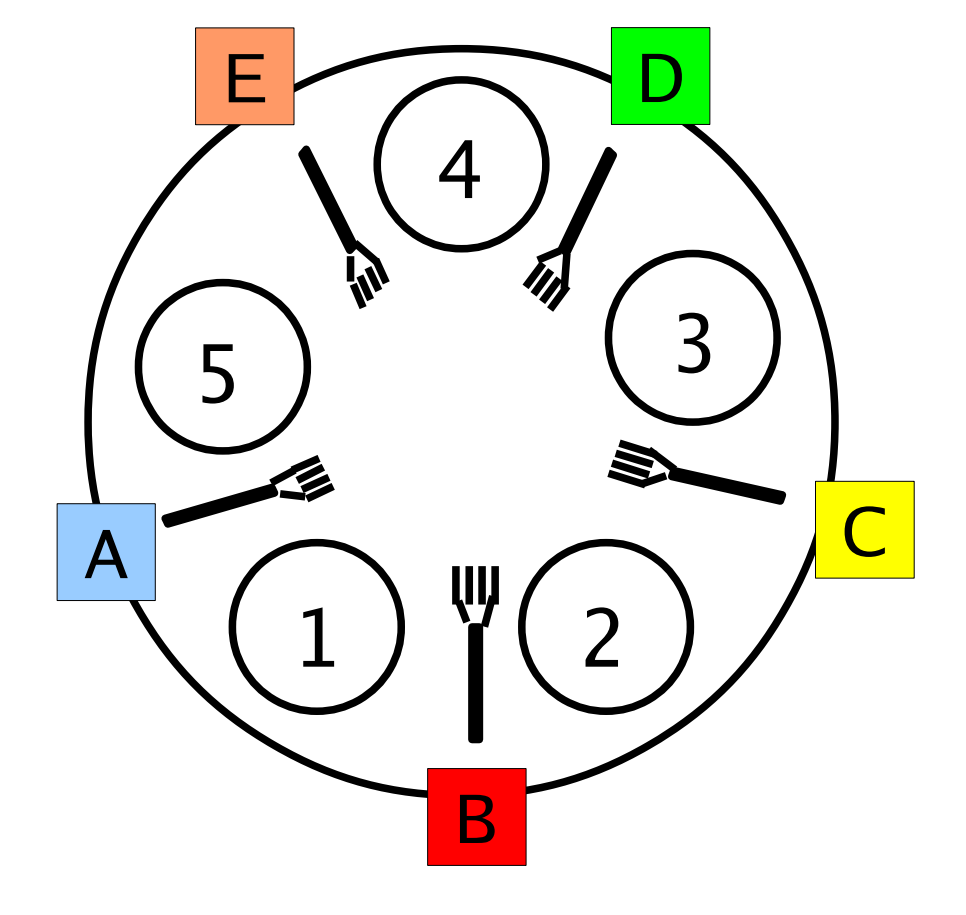

Philosoph 1 braucht Gabeln A, B Philosoph 2 braucht Gabeln B, C Philosoph 3 braucht Gabeln C, D Philosoph 4 braucht Gabeln D, E Philosoph 5 braucht Gabeln E, A

#### **Problematische Reihenfolge:**

- p1: lock (B) p2: lock (C) p3: lock (D) p4: lock (E) p5: lock (A) p1: lock (A) ← blockiert  $p2:$  lock  $(B) \leftarrow$  blockiert p3:  $lock (C) \leftarrow block$ p4: lock (D) ← blockiert
- p5:  $lock (E) \leftarrow block$

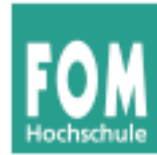

#### **Zwei Kategorien von Ressourcen: unterbrechbar / nicht unterbrechbar**

- unterbrechbare Ressourcen
	- Betriebssystem kann einem Prozess solche Ressourcen wieder entziehen
	- Beispiele:
		- CPU (Scheduler)
		- Hauptspeicher (Speicherverwaltung)
	- das kann Deadlocks vermeiden

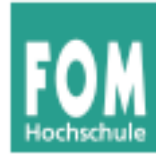

- nicht unterbrechbare Ressourcen
	- Betriebssystem kann Ressource nicht (ohne fehlerhaften Abbruch) entziehen – Prozess muss diese freiwillig zurückgeben
	- Beispiele:
		- $DVD-Brenner$  (Entzug  $\rightarrow$  zerstörter Rohling)
		- Tape-Streamer (Entzug  $\rightarrow$  sinnlose Daten auf Band oder Abbruch der Bandsicherung wegen Timeout)
- Nur die *nicht* unterbrechbaren sind interessant, weil sie Deadlocks verursachen können

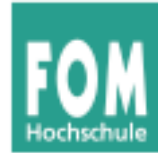

- wiederverwendbare vs. konsumierbare Ressourcen
	- **wiederverwendbar:** Zugriff auf Ressource zwar exklusiv, aber nach Freigabe wieder durch anderen Prozess nutzbar (Platte, RAM, CPU, ...)
	- **konsumierbar:** von einem Prozess erzeugt und von einem anderen Prozess konsumiert (Nachrichten, Interrupts, Signale, ...)

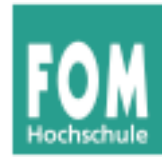

#### **1. Gegenseitiger Ausschluss (mutual exclusion)**

• Ressource ist exklusiv: Es kann stets nur ein Prozess darauf zugreifen

## **2. Hold and Wait (besitzen und warten)**

- Ein Prozess ist bereits im Besitz einer oder mehrerer Ressourcen, und
- er kann noch weitere anfordern

#### **3. Ununterbrechbarkeit der Ressourcen**

• Die Ressource kann nicht durch das Betriebssystem entzogen werden

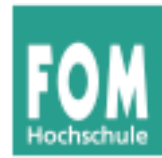

- (1) bis (3) sind **notwendige** Bedingungen für einen Deadlock
- $\bullet$  (1) bis (3) sind aber auch "wünschenswerte" Eigenschaften eines Betriebssystems, denn:
	- gegenseitiger Ausschluss ist nötig für korrekte **Synchronisation**
	- Hold & Wait ist nötig, wenn Prozesse exklusiven Zugriff auf mehrere Ressourcen benötigen
	- Bei manchen Betriebsmitteln ist eine Präemption prinzipiell nicht sinnvoll (z. B. DVD-Brenner, Streamer)

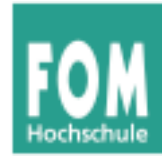

## **4. Zyklisches Warten**

• Man kann die Prozesse in einem Kreis anordnen, in dem jeder Prozess eine Ressource benötigt, die der folgende Prozess im Kreis belegt hat

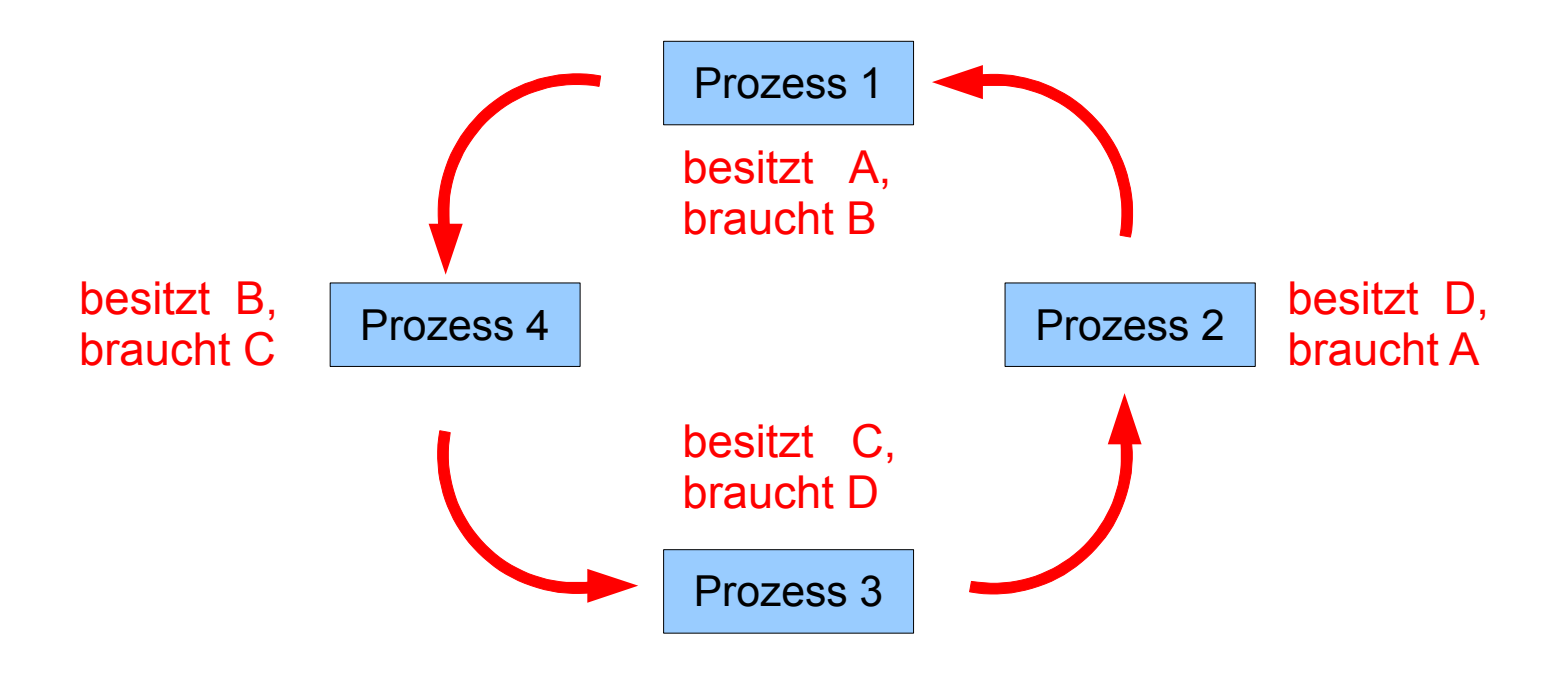

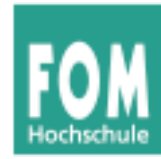

- **1. Gegenseitiger Ausschluss**
- **2. Hold and Wait**
- **3. Ununterbrechbarkeit der Ressourcen**
- **4. Zyklisches Warten**
- (1) bis (4) sind **notwendige und hinreichende** Bedingungen für einen Deadlock
- Das zyklische Warten (4) (und dessen Unauflösbarkeit) sind Konsequenzen aus (1) bis (3)
- (4) ist der erfolgversprechendste Ansatzpunkt, um Deadlocks aus dem Weg zu gehen

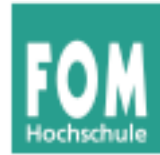

• Belegung und (noch unerfüllte) Anforderung grafisch darstellen:

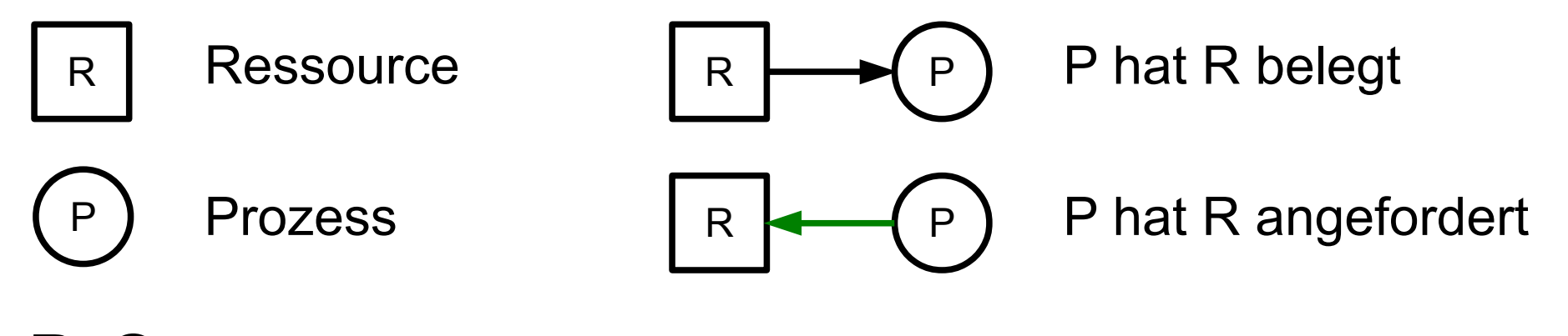

- P, Q aus Minimalbeispiel:
- Deadlock = Kreis im Graph

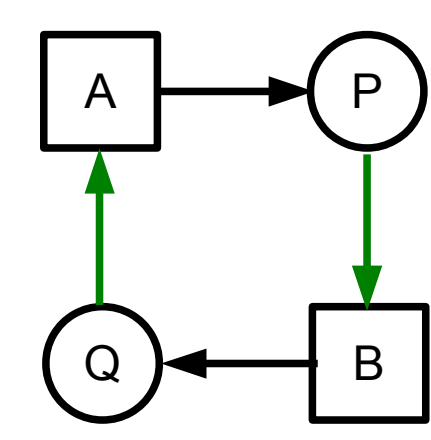

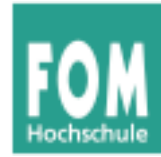

Philosophen-Beispiel Situation, nachdem alle Philosophen ihre rechte Gabel aufgenommen haben

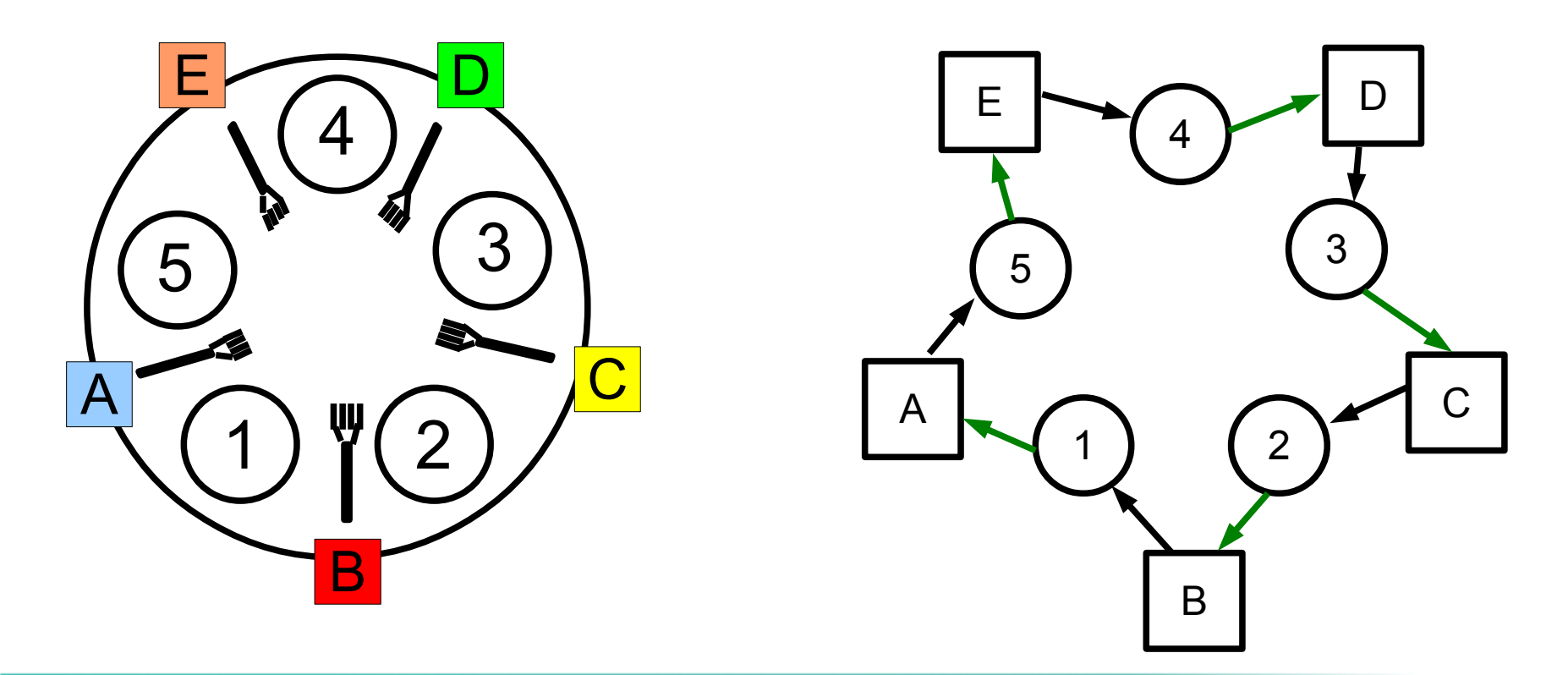

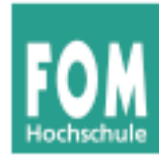

• Variante für Ressourcen, die mehrfach vorkommen können

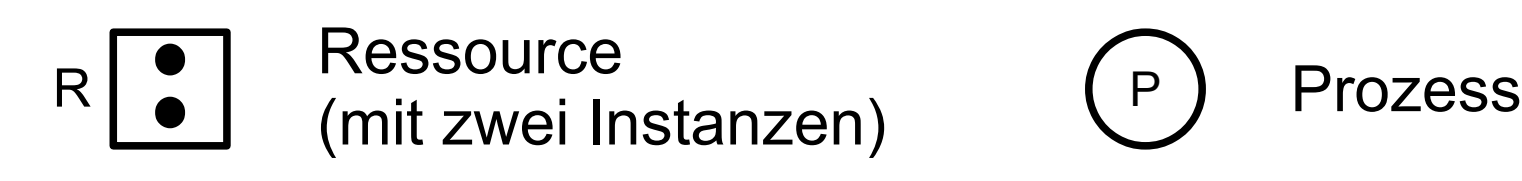

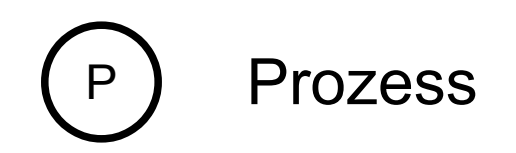

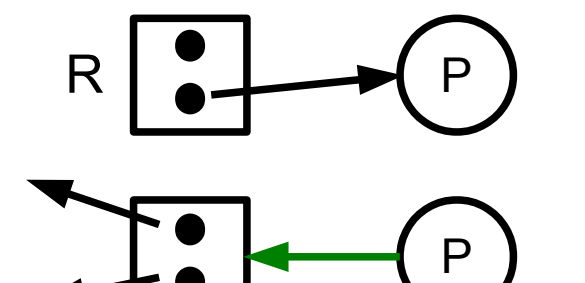

R

P ) P hat (ein) R belegt

P hat (irgendein) R angefordert

Mit roter Kante ( $P_3 \rightarrow R_3$ ) gibt es einen Deadlock (ohne nicht)

Kreis, aber kein Deadlock – Bedingung ist nur **notwendig**, nicht hinreichend!

## • Beispiele mit mehreren Instanzen

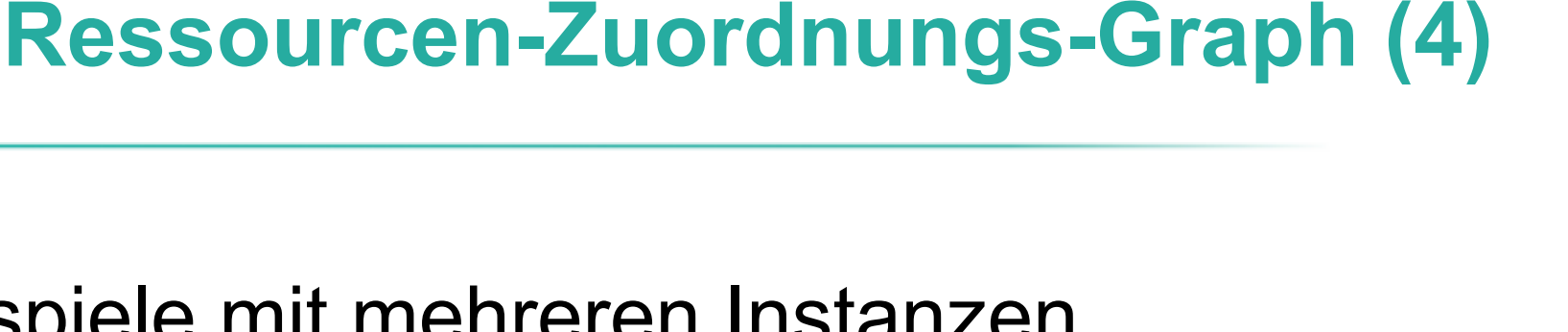

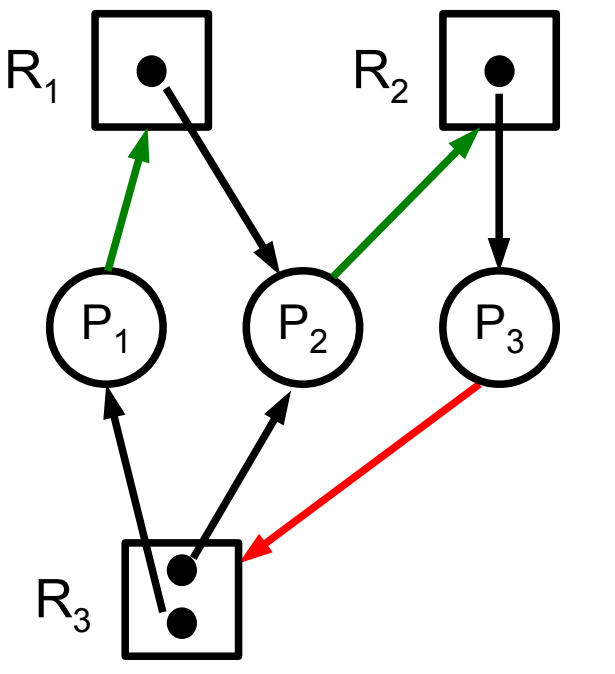

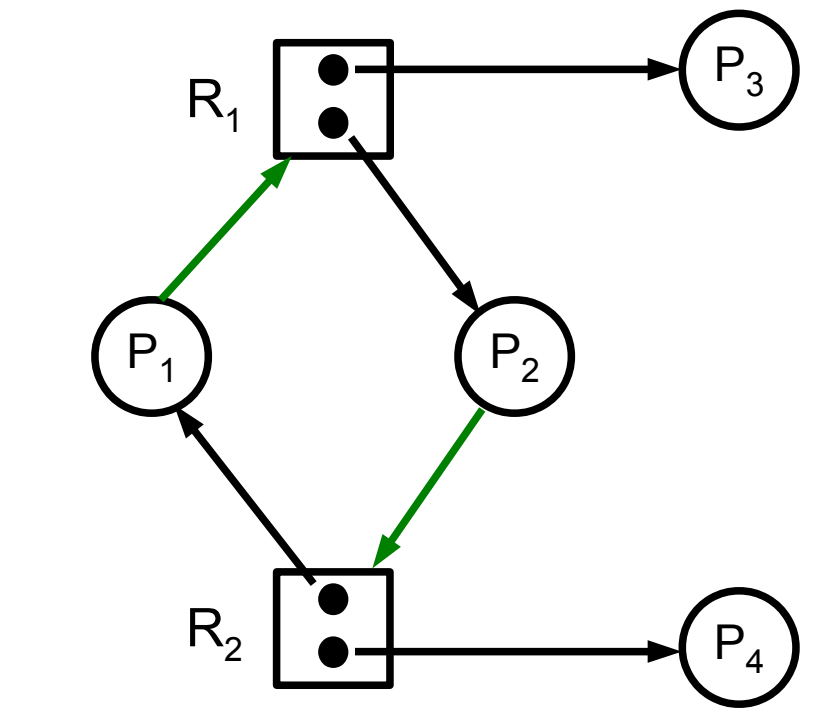

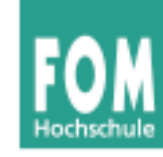

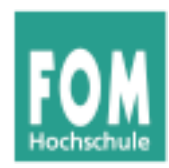

#### **Deadlock-Erkennung (detection) (1) -Vermeidung (avoidance) -Verhinderung (prevention)**

- Idee: Deadlocks zunächst zulassen
- System regelmäßig auf Vorhandensein von Deadlocks überprüfen und diese dann abstellen
- Nutzt drei Datenstrukturen:
	- **Belegungsmatrix**
	- Ressourcenrestvektor
	- Anforderungsmatrix

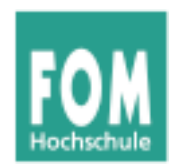

#### **Deadlock-Erkennung (detection) (2) -Vermeidung (avoidance) -Verhinderung (prevention)**

- *n* Prozesse P<sub>1</sub>, ... , P<sub>n</sub>
- *m* Ressourcentypen R<sub>1</sub>, ... , R<sub>m</sub> Vom Typ *R<sup>i</sup>* gibt es *E<sup>i</sup>* Ressourcen-Instanzen (*i*=1,...,*m*)  $\rightarrow$  Ressourcenvektor  $E$  =  $(E, E_2 ... E_m)$
- **Ressourcenrestvektor** A (wie viele sind noch frei?)
- **Belegungsmatrix** *C*
	- C*ij* = Anzahl Ressourcen vom Typ *j*, die von Prozess *i* belegt sind
- **Anforderungsmatrix** *R*
	- *Rij* = Anzahl Ressourcen vom Typ *j*, die Prozess *i* noch benötigt

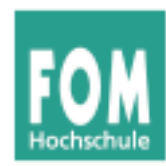

# **Deadlock-Erkennung (detection) (3)**

**-Vermeidung (avoidance) -Verhinderung (prevention)**

#### ● Beispiel:

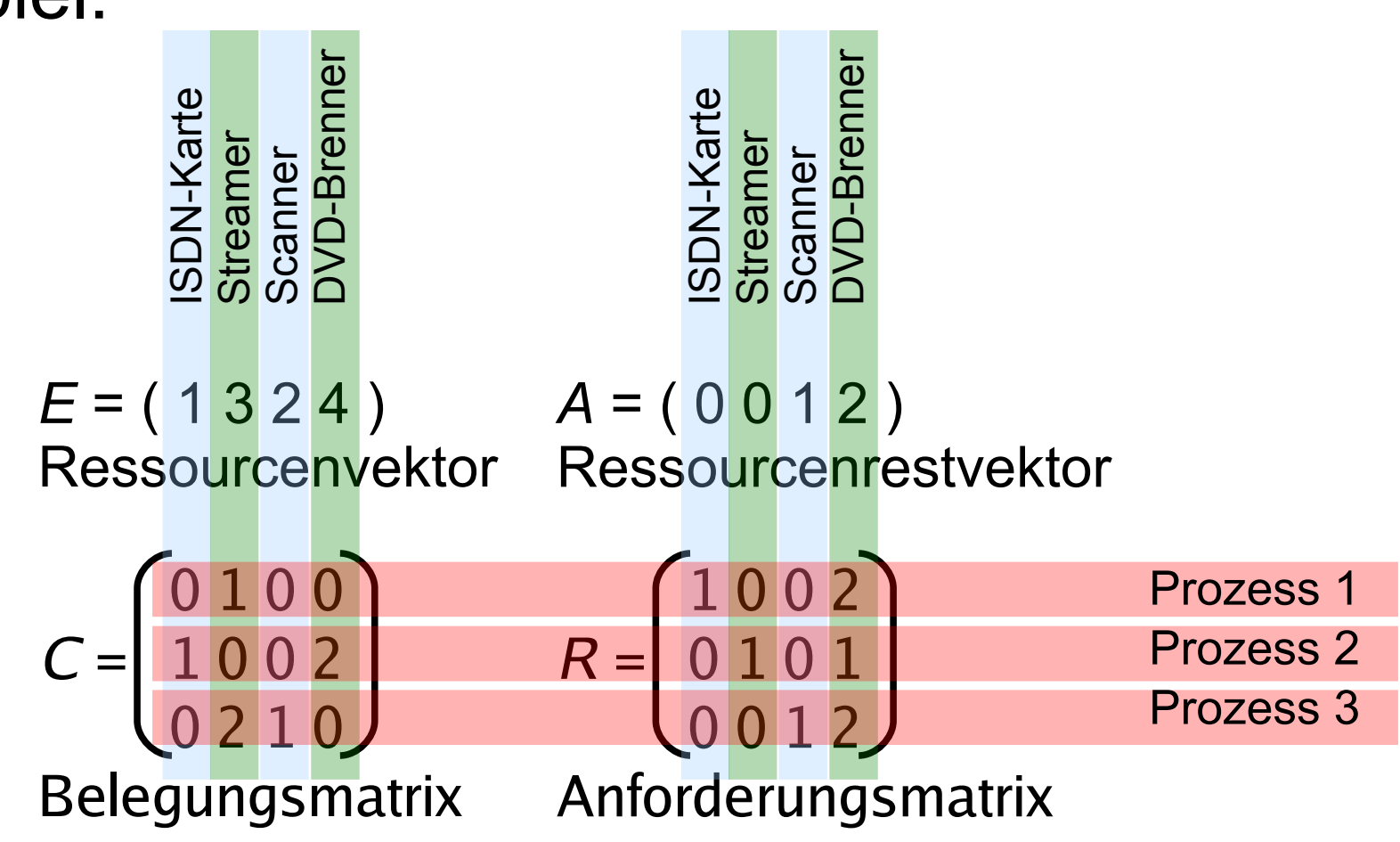

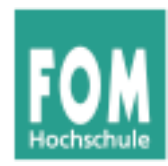

#### **Deadlock-Erkennung (detection) (4) -Vermeidung (avoidance) -Verhinderung (prevention)**

#### **Algorithmus**

- 1. Suche einen unmarkierten Prozess P*<sup>i</sup>* , dessen verbleibende Anforderungen vollständig erfüllbar sind, also *Rij* ≤ *A<sup>j</sup>* für alle *j*
- 2. Gibt es keinen solchen Prozess, beende Algorithmus
- 3. Ein solcher Prozess könnte erfolgreich abgearbeitet werden. Simuliere die Rückgabe aller belegten Ressourcen:

*A* := *A*+*C<sup>i</sup>* (*i*-te Zeile von *C*)

Markiere den Prozess – er ist nicht Teil eines Deadlocks

4. Weiter mit Schritt 1

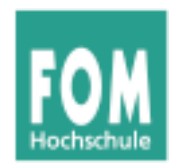

**Deadlock-Erkennung (detection) (5) -Vermeidung (avoidance) -Verhinderung (prevention)**

- Alle Prozesse, die nach diesem Algorithmus nicht markiert sind, sind an einem Deadlock beteiligt
- **Beispiel**

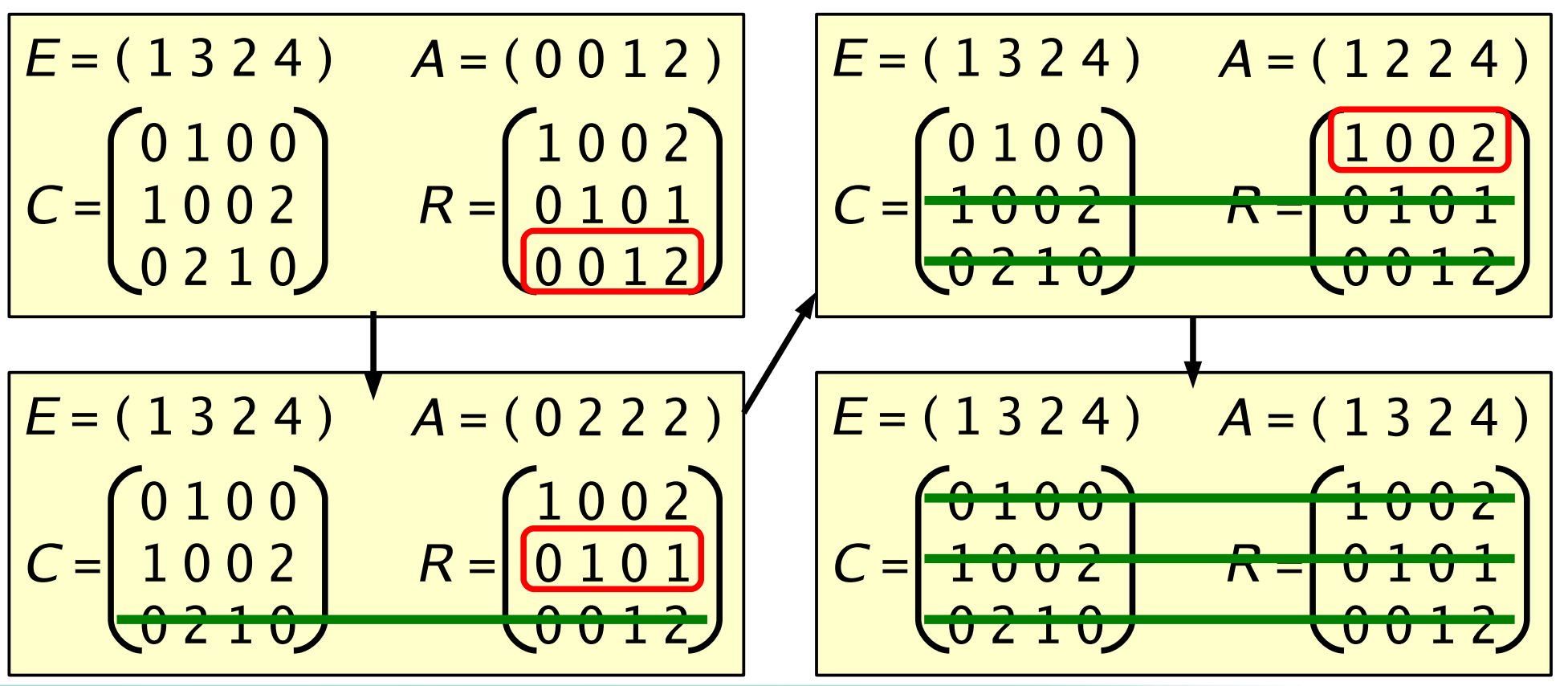

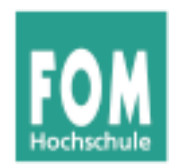

#### **Deadlock-Erkennung (detection) (6) -Vermeidung (avoidance) -Verhinderung (prevention)**

#### Beispiel (5 Philosophen)

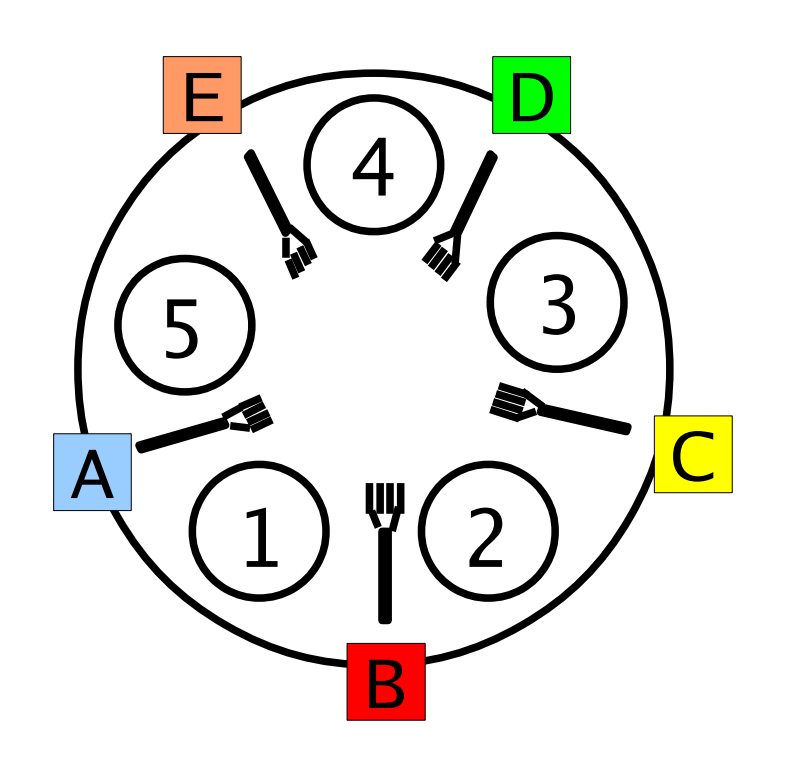

| ABCDE                                                                |                                                                               |
|----------------------------------------------------------------------|-------------------------------------------------------------------------------|
| $E = (111111)$                                                       | $A = (00000)$                                                                 |
| $(10000)$                                                            | $(00001)$                                                                     |
| $C = \begin{bmatrix} 10000 \\ 01000 \\ 00100 \\ 00001 \end{bmatrix}$ | $R = \begin{bmatrix} 00001 \\ 10000 \\ 01000 \\ 00100 \\ 00010 \end{bmatrix}$ |

- Algorithmus bricht direkt ab
- alle Prozesse sind Teil eines **Deadlocks**

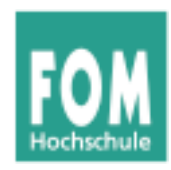

#### **Deadlock-Erkennung (detection) (7) -Vermeidung (avoidance) -Verhinderung (prevention)**

#### **Deadlock-Behebung: Was tun, wenn ein Deadlock erkannt wurde?**

- **Entziehen** einer Ressource? In den Fällen, die wir betrachten, unmöglich (ununterbrechbare Ressourcen)
- **Abbruch** eines Prozesses, der am Deadlock beteiligt ist
- **Rücksetzen** eines Prozesses in einen früheren Prozesszustand, zu dem die Ressource noch nicht gehalten wurde
	- erfordert regelmäßiges Sichern der Prozesszustände

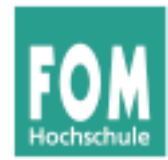

## **Deadlock Avoidance (Vermeidung)**

- **Idee:** BS erfüllt Ressourcenanforderung nur dann, wenn dadurch auf keinen Fall ein Deadlock entstehen kann
- Das funktioniert nur, wenn man die **Maximalforderungen aller Prozesse** kennt
	- Prozesse registrieren **beim Start** für alle denkbaren Ressourcen ihren Maximalbedarf
	- für die Praxis i. d. R. irrelevant
	- nur in wenigen Spezialfällen nützlich

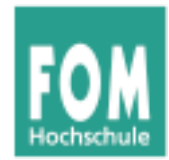

## **Sichere vs. unsichere Zustände**

- Ein Zustand heißt **sicher**, wenn es eine Ausführreihenfolge der Prozesse gibt, die auch dann keinen Deadlock verursacht, wenn alle Prozesse sofort ihre maximalen Ressourcenforderungen stellen.
- Ein Zustand heißt **unsicher**, wenn er nicht sicher ist.
- Unsicher bedeutet nicht zwangsläufig Deadlock!

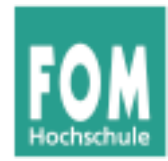

## **Banker-Algorithmus (1)**

- Idee: Liquidität im Kreditgeschäft
	- Kunden haben eine Kreditlinie (maximaler Kreditbetrag)
	- Kunden können ihren Kredit in Teilbeträgen in Anspruch nehmen, bis die Kreditlinie ausgeschöpft ist – dann zahlen sie den kompletten Kreditbetrag zurück
	- Prüfe bei Kreditanforderung, ob diese die Bank in einem **sicheren** Zustand lässt, was die Liquidität angeht – wird der Zustand unsicher, lehnt die Bank die Auszahlung ab
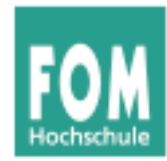

### **-Erkennung (detection) Deadlock-Vermeidung (avoidance) (4)**

**-Verhinderung (prevention)**

### **Banker-Algorithmus (2) – Beispiel**

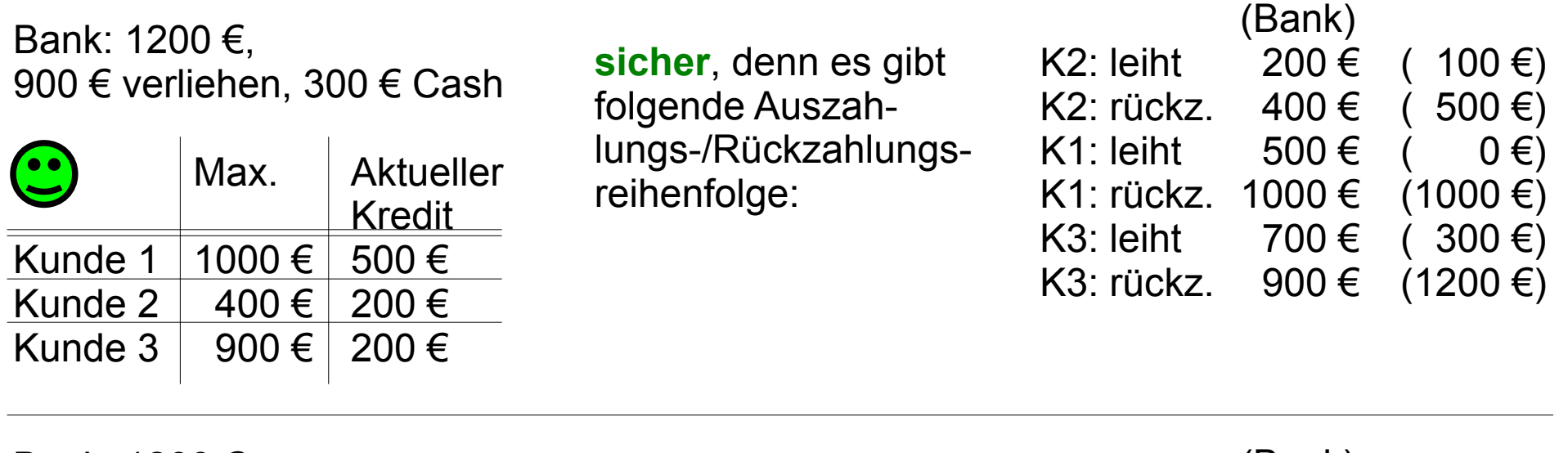

Bank: 1200 €, 1000 € verliehen, 200 € Cash

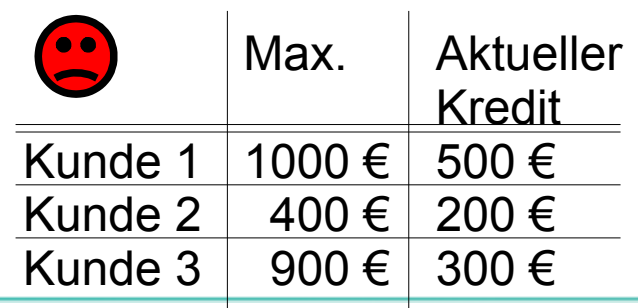

**unsicher**, weil es keine mögliche Auszahlungsreihenfolge gibt, die die Bank bedienen kann:

(Bank) K2: leiht 200 € ( 0 €) K2: rückz. 400 € (400 €) **K1: leiht 500 € ( -100 €) K3: leiht 600 € ( -200 €)** (letzte zwei unmöglich)

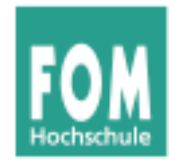

### **-Erkennung (detection) Deadlock-Vermeidung (avoidance) (5)**

**-Verhinderung (prevention)**

## **Banker-Algorithmus (3) – Beispiel**

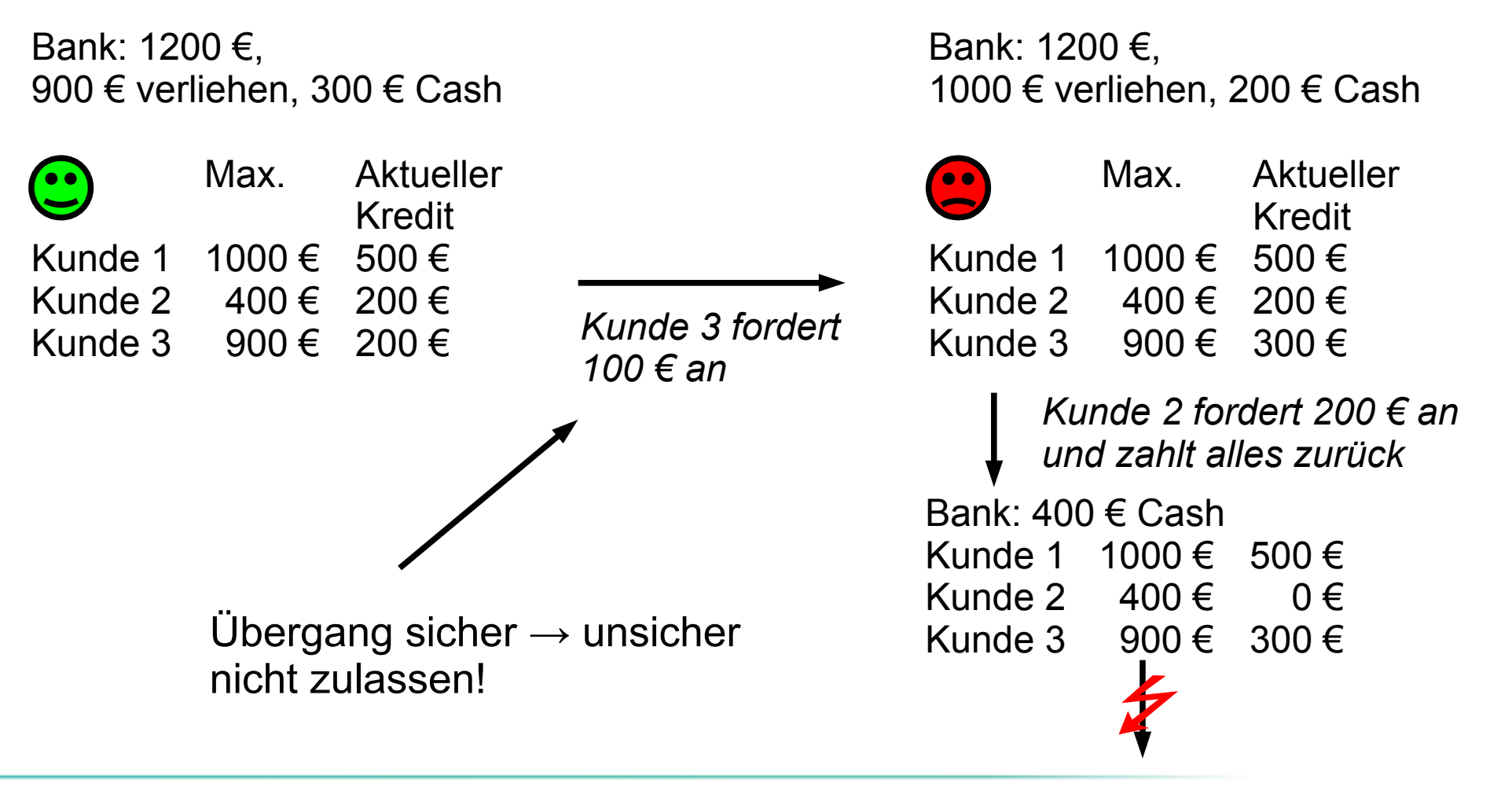

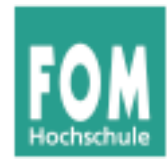

# **Banker-Algorithmus (4)**

- Datenstrukturen wie bei Deadlock-Erkennung:
	- n Prozesse P<sub>1</sub> ... P<sub>n</sub>, m Ressourcentypen R<sub>1</sub> ... R<sub>m</sub> mit je *E<sup>i</sup>* Ressourcen-Instanzen (*i*=1,...,*m*)  $\rightarrow$  Ressourcenvektor  $\boldsymbol{E}$  =  $(E_1|E_2|...|E_m)$
	- **Ressourcenrestvektor** *A* (wie viele sind noch frei?)
	- **Belegungsmatrix** *C* C*ij* = Anzahl Ressourcen vom Typ *j*, die Prozess *i* belegt
	- **Maximalbelegung** *Max*: *Maxij* = max. Bedarf, den Prozess *i* an Ressource *j* hat
	- **Maximale zukünftige Anforderungen:** *R = Max C, Rij* = Anzahl Ressourcen vom Typ *j*, die Prozess *i* noch maximal anfordern kann

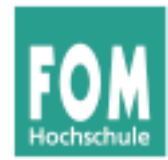

### **Banker-Algorithmus (5)**

Anforderung zulassen, falls

• Anforderung bleibt im Limit des Prozesses

=

• Zustand nach Gewähren der Anforderung ist sicher

Feststellen, ob ein Zustand sicher ist

Annehmen, dass alle Prozesse sofort ihre Maximalforderungen stellen, und dies auf Deadlocks überprüfen (siehe Algorithmus auf Folie G-67)

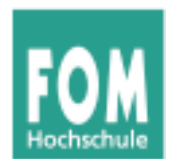

#### **-Erkennung (detection) Deadlock-Vermeidung (avoidance) (8) -Verhinderung (prevention)**

#### **Banker-Algorithmus (6) – Beispiel**

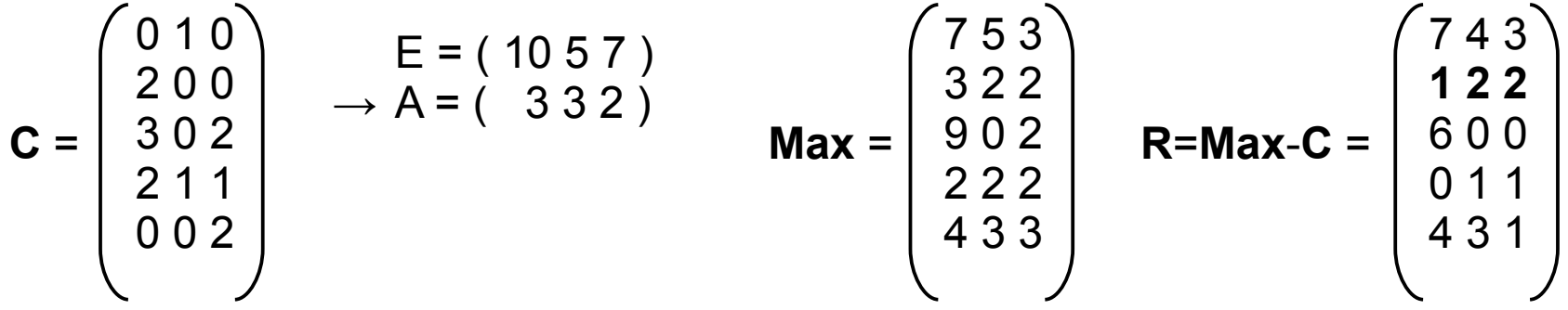

Anforderung ( 1 0 2 ) durch Prozess P2 – ok?

 1. ( 1 0 2 ) < ( 1 2 2 ), also erste Bedingung erfüllt 2. Auszahlung simulieren

$$
C' = \begin{pmatrix} 0 & 1 & 0 \\ 3 & 0 & 2 \\ 3 & 0 & 2 \\ 2 & 1 & 1 \\ 0 & 0 & 2 \end{pmatrix} \rightarrow \begin{pmatrix} E = (10 & 5 & 7) \\ A' = (-2 & 3 & 0) \\ 2 & 1 & 0 \\ 0 & 0 & 2 \end{pmatrix} \quad \mathbf{R'} = \begin{pmatrix} 7 & 4 & 3 \\ 0 & 2 & 0 \\ 6 & 0 & 0 \\ 4 & 3 & 1 \end{pmatrix} \quad \text{Jetzt Deadlock-Erkennung} \quad \text{durchführen}
$$

#### **Deadlock-Vermeidung (avoidance) (9)**

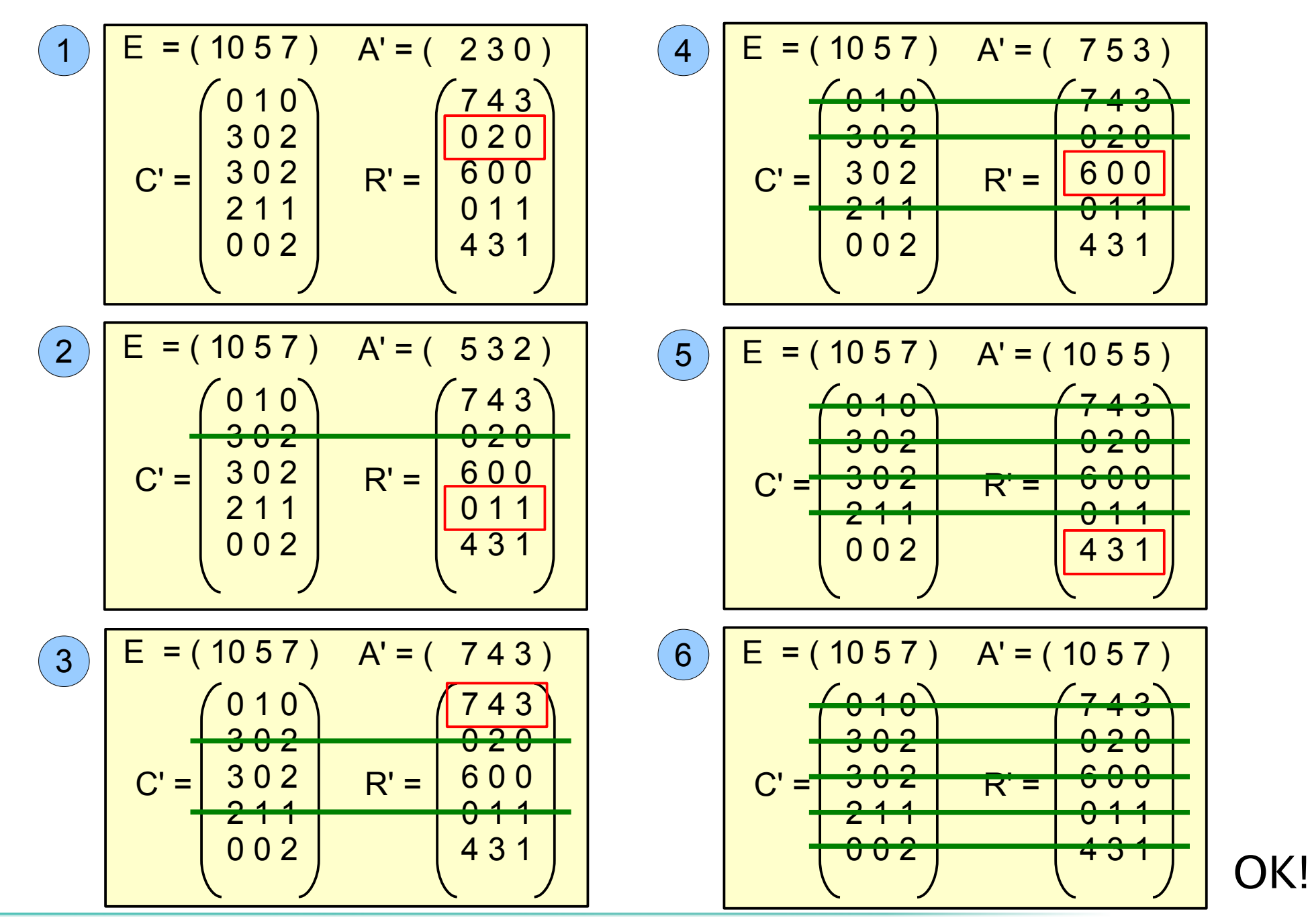

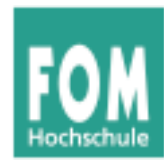

**-Erkennung (detection) -Vermeidung (avoidance) Deadlock-Verhinderung (prevention) (1)**

Deadlock-Verhinderung (prevention): Vorbeugendes Verhindern

- mache mindestens eine der vier Deadlock-Bedingungen unerfüllbar
	- 1. gegenseitiger Ausschluss
	- 2. Hold and Wait
	- 3. Ununterbrechbarkeit der Ressourcen
	- 4. Zyklisches Warten
- dann sind keine Deadlocks mehr möglich (denn die vier Bedingungen sind notwendig)

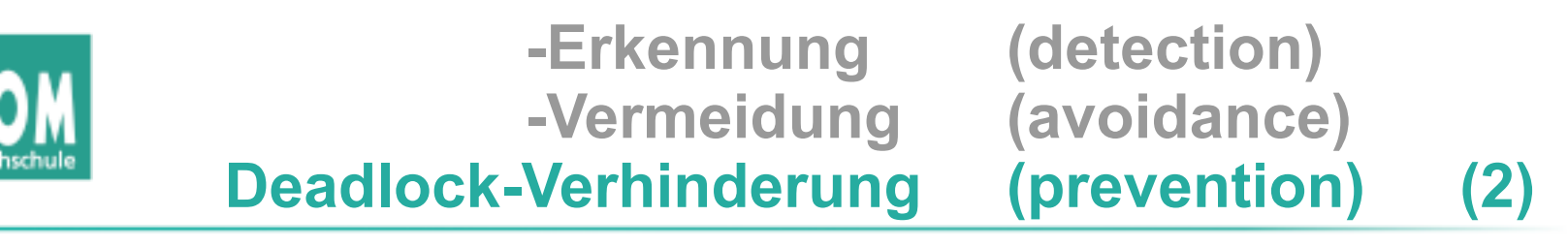

### **1. Gegenseitiger Ausschluss**

- Ressourcen nur dann exklusiv Prozessen zuteilen, wenn es keine Alternative dazu gibt
- Beispiel: Statt mehrerer konkurrierender Prozesse, die einen gemeinsamen Drucker verwenden wollen, einen Drucker-Spooler einführen
	- keine Konflikte mehr bei Zugriff auf Drucker (Spooler-Prozess ist der einzige, der direkten Zugriff erhalten kann)
	- aber: Problem evtl. nur verschoben (Größe des Spool-Bereichs bei vielen Druckjobs begrenzt?)

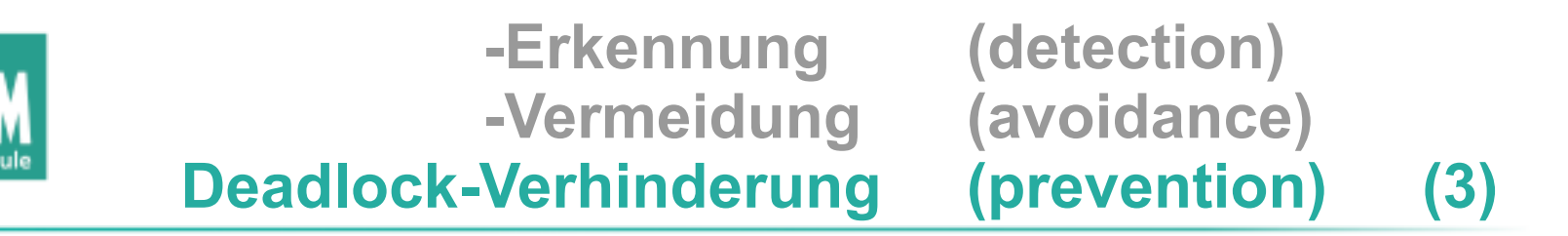

### **2. Hold and Wait**

- Alle Prozesse müssen die benötigten Ressourcen gleich beim Prozessstart anfordern (und blockieren)
- hat verschiedene Nachteile:
	- Ressourcen-Bedarf entsteht oft dynamisch (ist also beim Start des Prozesses nicht bekannt)
	- verschlechtert Parallelität (Prozess hält Ressourcen über einen längeren Zeitraum)
- Datenbanksysteme: **Two Phase Locking**
	- Sperrphase: Alle Ressourcen erwerben (wenn das nicht klappt  $\rightarrow$  alle sofort wieder freigeben)
	- Zugriffsphase (anschließend Freigabe)

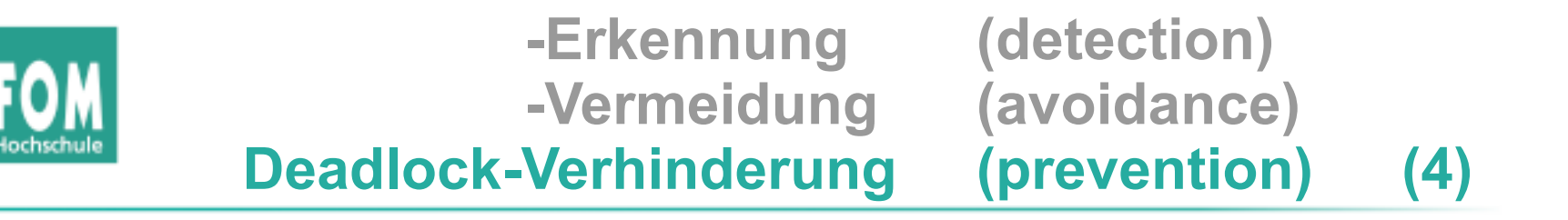

### **3. Ununterbrechbarkeit der Ressourcen**

- Ressourcen entziehen?
- siehe Deadlock-Behebung (Abbruch / Rücksetzen)

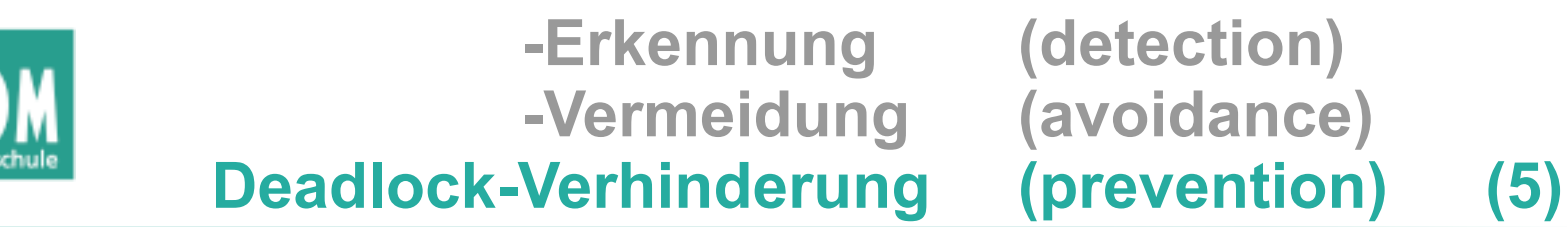

### **4. Zyklisches Warten (1)**

• Ressourcen durchnumerieren

 $-$  *ord*:  $\mathbf{R}$  = {R<sub>1</sub>, ..., R<sub>n</sub>}  $\rightarrow$  IN, *ord* (R<sub>*j*</sub>)  $\neq$  *ord* (R<sub>*j*</sub>) für *i*  $\neq$  *j* 

- Prozess darf Ressourcen nur in der durch ord vorgegebenen Reihenfolge anfordern
	- Wenn *ord* (R) < *ord* (S), dann ist die Sequenz **lock (S); lock (R);** ungültig
- Das macht Deadlocks unmöglich

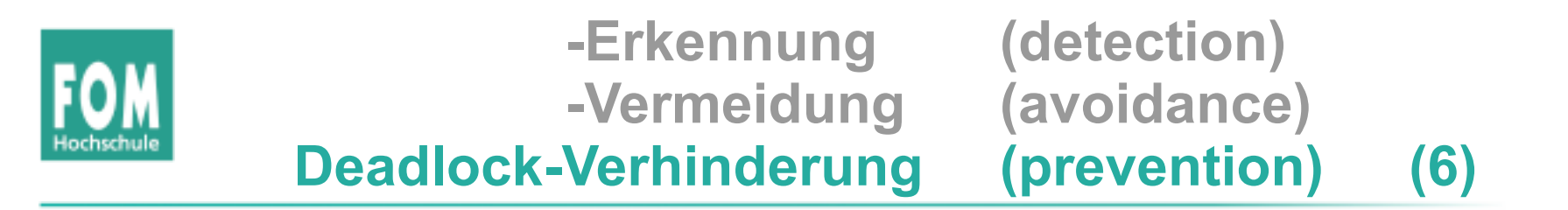

### **4. Zyklisches Warten (2)**

• Annahme: Es gibt einen Zykel

$$
P_1 \rightarrow R_1 \rightarrow P_2 \rightarrow R_1 \rightarrow \dots \rightarrow R_n
$$

Für jedes *i* gilt: *ord* (R*<sup>i</sup>* ) < *ord* (R*i* +1) und wegen des Zykels auch *ord* (R<sub>n</sub>) < *ord* (R<sub>1</sub>), daraus folgt *ord* (R<sub>1</sub>) < *ord* (R<sub>1</sub>): Widerspruch

- Problem: Gibt es eine feste Reihenfolge der Ressourcenbelegung, die für alle Prozesse geeignet ist?
- reduziert Parallelität (Ressourcen zu früh belegt)